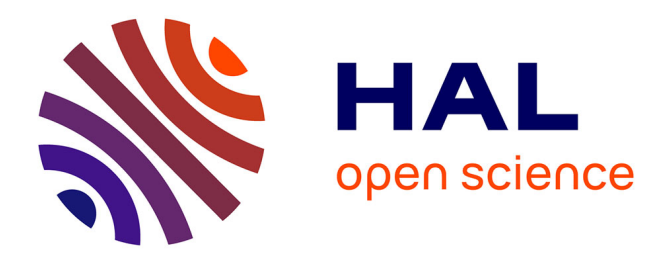

# **Etude de la dynamique de l'occupation du sol dans la région de Scanie en Suède par l'utilisation du logiciel français RPG Explorer**

Fanomezantsoa Rafaraniaina

# **To cite this version:**

Fanomezantsoa Rafaraniaina. Etude de la dynamique de l'occupation du sol dans la région de Scanie en Suède par l'utilisation du logiciel français RPG Explorer. Sciences du Vivant [q-bio]. 2019. hal-04493214ff

# **HAL Id: hal-04493214 <https://hal.inrae.fr/hal-04493214>**

Submitted on 7 Mar 2024

**HAL** is a multi-disciplinary open access archive for the deposit and dissemination of scientific research documents, whether they are published or not. The documents may come from teaching and research institutions in France or abroad, or from public or private research centers.

L'archive ouverte pluridisciplinaire **HAL**, est destinée au dépôt et à la diffusion de documents scientifiques de niveau recherche, publiés ou non, émanant des établissements d'enseignement et de recherche français ou étrangers, des laboratoires publics ou privés.

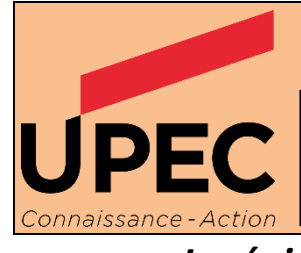

UNIVERSITÉ **STA2E**<br>PARIS-EST CRÉTEIL **VAL DE MARNE** 

*« Ingénierie Biologique pour l'Environnement »*

 **MASTER 2**

*Etude de la dynamique de l'occupation du sol dans la région de Scanie en Suède par l'utilisation du logiciel français RPG Explorer*

Réalisé par : Fanomezantsoa Emma RAFARANIAINA

14ème Promotion (2018- 2019)

Maitre de stage : Philippe Martin Professeur référent : Bernard Riera

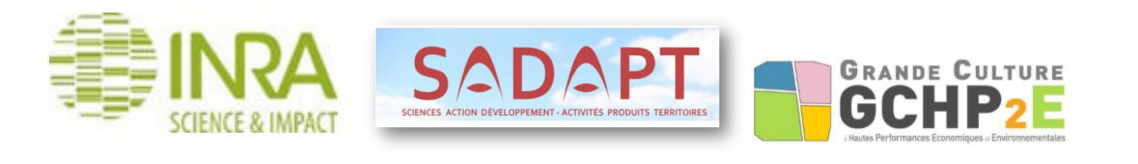

# <span id="page-3-0"></span>**Remerciement**

Je tiens à remercier le responsable de la formation Noureddine Bousserrhine, mon professeur référent Bernard Riera, Madame Catherine Martin et l'ensemble des professeurs du Master II Ingénierie Biologique de l'Environnement (IBE) pour l'enseignement et l'accompagnement pédagogique qu'ils m'ont apporté durant cette année universitaire.

Durant ces quelques mois dans la navette RPG Explorer, j'ai eu la chance de travailler avec trois co-pilotes pour arriver à cette destination. Merci infiniment Philippe Martin pour l'opportunité que vous m'avez donné de travailler au sein de cette équipe motivée et de m'avoir montré les ficelles du métier d'un enseignant chercheur. Mes sincères remerciements pour mes deux collègues Lucie Martin (ingénieur agronome) et Nicolas Piskiewicz (informaticien) d'être toujours là à répondre à mes questions et surtout d'avoir porté secours au soldat Emma.

Dans le cadre de ce stage, on a sollicité des collaborations avec plusieurs chercheurs plus particulièrement les collègues en Suède : Pierre Chopin et Suzanne Hamouet. Merci beaucoup pour toutes les échanges qu'on a eu et vos aides pour que ce projet a pu se réalisé.

Etant dans l'équipe Concept de l'UMR SADAPT, j'ai eu la chance de faire connaissance avec beaucoup de personne, des autres stagiaires, des techniciens, des ingénieurs et des chercheurs qui sont toujours prêts à aider et soutenir les autres. Merci beaucoup.

Un vif remerciement à toute ma famille et mes amis qui m'ont soutenu moralement et financièrement durant mes études en chacun de vous je trouve la force de me relever toujours « Misaotra indrindra » (merci infiniment).

Emma

# **Résumé**

<span id="page-4-0"></span>Réalisé dans le cadre de la formation Master 2 en Ingénierie Biologique pour l'Environnement (IBE) à l'Université Paris-Est Créteil, le stage porte sur l'analyse de la dynamique d'occupation du sol dans la région de Scanie en Suède avec l'utilisation du logiciel RPG Explorer français. Dans chaque pays européen, une base de données des agriculteurs recevant le PAC contient des informations importantes pour les gestionnaires des territoires agricoles. En se référant aux études réalisées en France sur l'utilisation de l'outil, une collaboration avec les chercheurs en Suède a permis d'étudier la compatibilité des bases de données LPIS Suédoises de 2010 à 2017 avec l'outil. Une démarche méthodologique partant d'une région et qui pourra être appliquée dans l'ensemble du pays est effectuée. Dans la région de Scanie, les cultures majoritaires sont la prairie temporaire, le blé tendre d'hiver et l'orge de printemps tandis que dans le pays, ce sont les prairies temporaires et permanentes qui ont des SAU élevés. D'où l'assolement de rotation qui est marqué par les deux types de praires puis les cultures céréalières. En effet, dans chaque zone de la région, la proportion de l'assolement de rotation est en fonction du nombre des exploitations d'élevages, céréalières et autres qui vont créer un écart d'indice de diversité de culture dans les cinq zones de la région.

Mots clés : Land Parcel Identification System, RPG Explorer, rotation

# **Abstract**

Master 2 in Biological Engineering for Environment (IBE) to University Paris-East Creteil, the internship is about the dynamics of activity in the region of Skåne in Sweden using the French RPG Explorer software. In European countries there are data on farmers who have officially received PAC grant. Referring to the studies carried out in France on the use of the tool, a collaboration with researchers in Sweden and allow the study on the compatibility of Swedish LPIS data bases from 2010 to 2017 with the tool. A methodological approach starting from a region and which will be applied throughout the country is carried out. In the Scania region, the majority crops are temporary grassland, soft winter wheat and spring barley while in the country there are the two types of grasslands. Hence the rotation association which is marked by the two types of prairies then the cereal crops. In fact, in each zone of the region, the proportion of rotation depends of the number of farms, cereals and others which will create a difference in crop index in the five zones of the region.

Keywords : Land Parcel Identification system, RPG Explorer, rotation

# Sommaire

<span id="page-5-0"></span>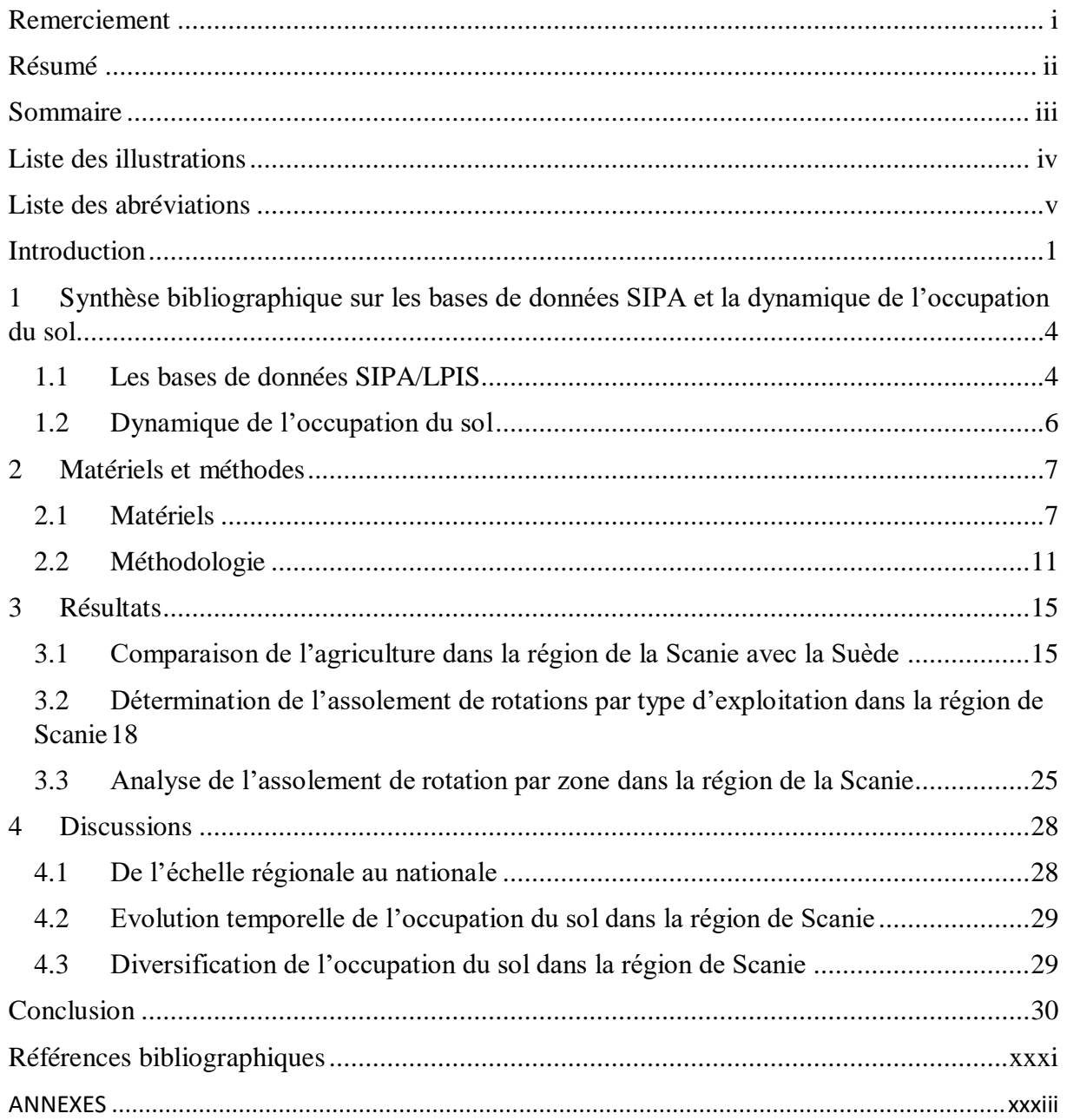

# <span id="page-6-0"></span>**Liste des illustrations**

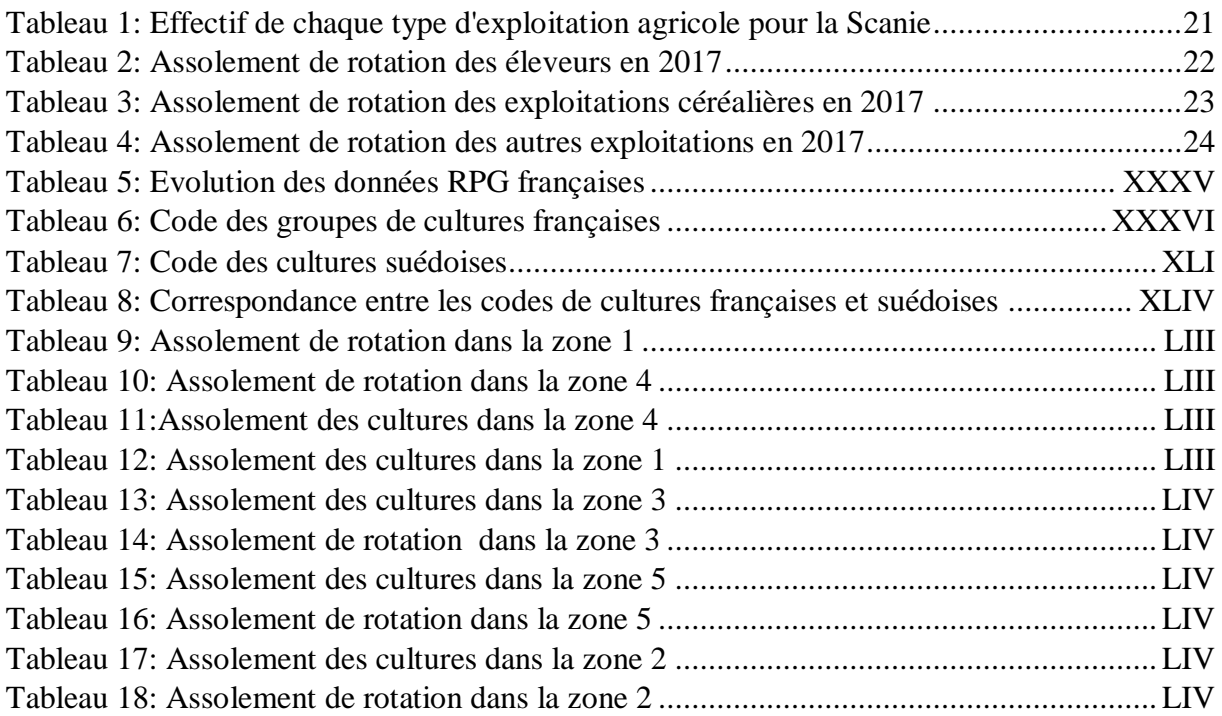

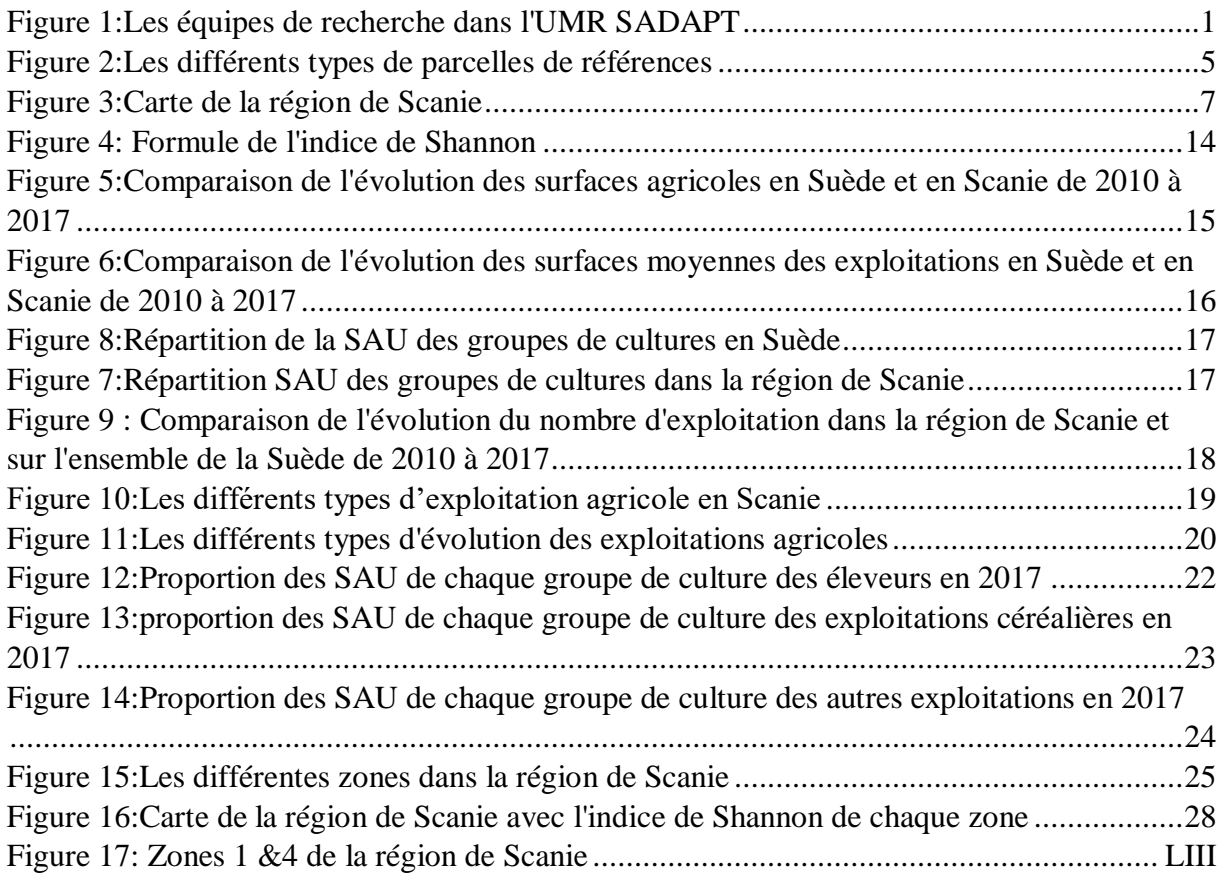

# <span id="page-7-0"></span>**Liste des abréviations**

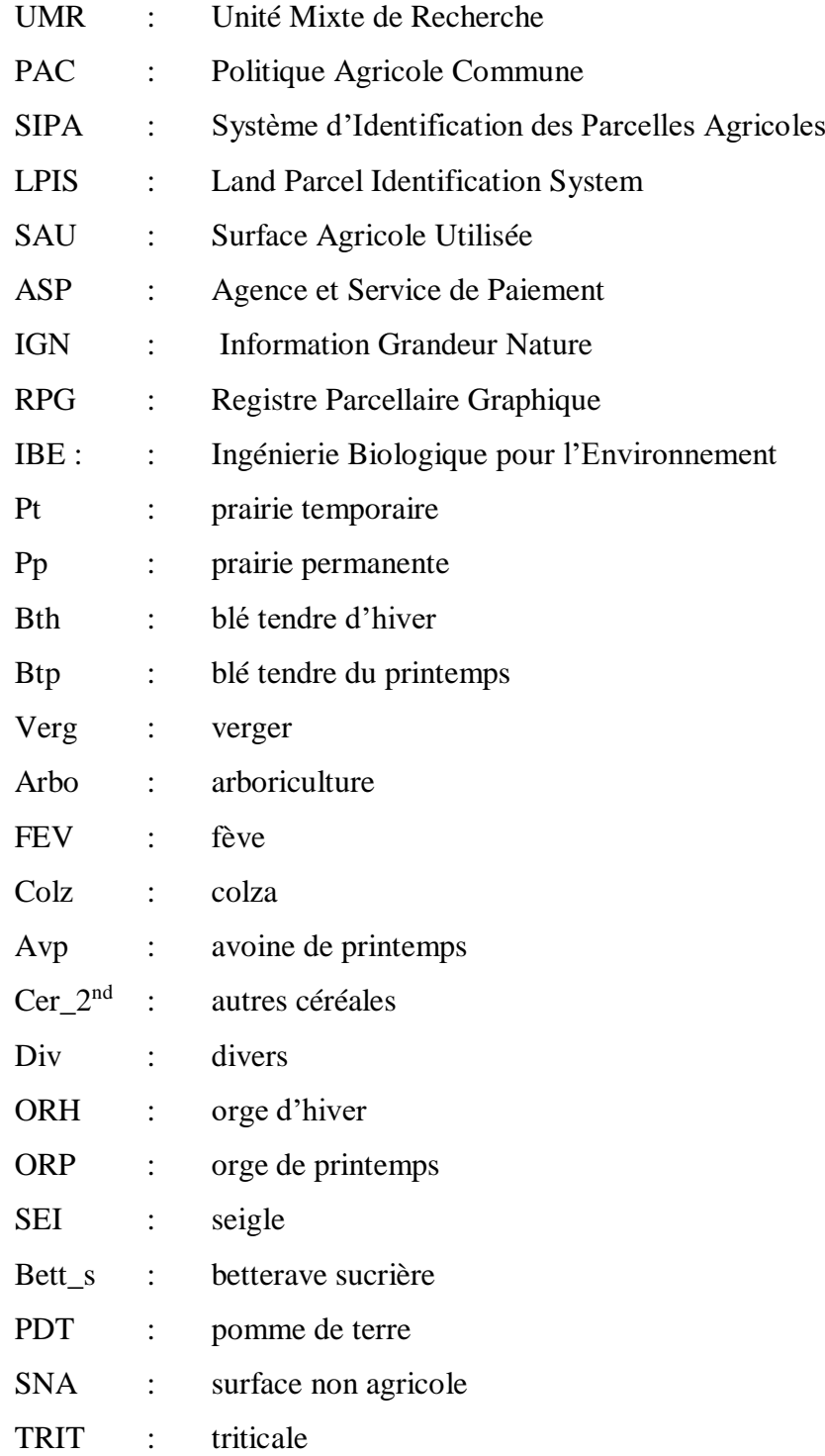

# <span id="page-8-0"></span>**Introduction Contexte du stage**

Dans le cadre de la formation Master 2 en Sciences et Technologie de l'agriculture de l'alimentation et de l'environnement (STA2E) parcours Ingénierie Biologique pour l'Environnement (IBE) à l'Université Paris-Est Créteil, le deuxième semestre est consacré à un stage de recherche ou professionnel dans un organisme en vued'acquérir des expériences sur le monde du travail qui attend les étudiants après la formation. Avec un objectif de poursuivre les études dans le domaine de la recherche, j'ai choisi de faire un stage à l'Institut National de la Recherche Agronomique (INRA) à Grignon et plus particulièrement dans l'Unité Mixte de Recherche (UMR) Sciences pour l'Action et le Développement- Activités Produits et Territoires (SAD-APT). Celle-ci traite plusieurs thématiques qui touchent à la fois le volet social et le domaine agronomique: sont ainsi envisagées des questions de recherche complexes relatives aux dynamiques des systèmes socio-techniques et des systèmes socio-écologiques liées aux transformations des mondes et des espaces agricoles et ruraux. L'UMR SAD-APT est composée par des chercheurs de l'INRA et de l'AgroParisTech qui sont regroupés en quatre équipes (**fig. 1**).

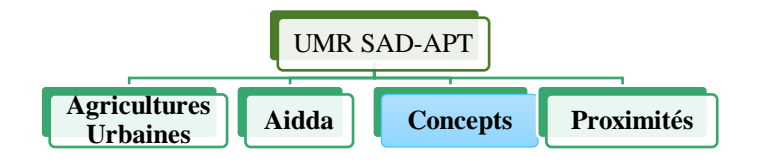

#### <span id="page-8-1"></span>*Figure 1:Les équipes de recherche dans l'UMR SADAPT*

L'équipe Agricultures Urbaines traite tous les sujets d'étude concernant les cultures dans les villes. L'équipe Aidda travaille sur les domaines de la politique publique en relation avec le développement de l'agriculture. L'équipe (Proximités) traite les sujets concernant les dynamiques des territoires ruraux et périurbains dans le cas d'une baisse de surface agricole et l'impact de l'urbanisation sur les territoires agricoles. Enfin, l'équipe Concepts, dans laquelle j'ai effectué le stage, a pour mission de créer des concepts, outils et méthodes pour étudier les nouvelles organisations des systèmes agricoles qui intègrent les domaines de production, l'environnement et de la biodiversité.

#### **Origine et évolution du sujet d'étude**

Au départ l'intitulé du sujet de stage était « Vers des systèmes de cultures plus productifs moins impactant pour les ressources en eau en utilisant les effets des précédents-suivants des cultures » ; il est financé par le Groupement d'Intérêt Scientifique Grande Culture à Hautes Performances Economiques et Environnementales (GIS GC HP2E). Le GIS porte des approches qui s'étendent de la parcelle au territoire pour la conception des systèmes de grande culture économes en intrants. Le stage était conçu en deux parties. La première visait prioritairement les échanges de parcelles entre les exploitations agricoles françaises perçus comme un levier pour limiter l'impact environnemental négatif de l'agriculture et la compréhension des logiques des agriculteurs ainsi que le mécanisme de ces échanges. Ce travail devait se faire en combinant un travail sur les bases de données (Registre Parcellaire Graphique) en utilisant l'outil RPG Explorer avec des enquêtes en exploitation in situ. Cependant, l'identification des agriculteurs pour faire des enquêtes s'est avérée difficile en raison du manque des contacts agriculteurs qui font les échanges de parcelle. Ensuite, les quelques agriculteurs enquêtés ne souhaitaient pas répondre à mes questions en particulier celles relatives à leur pratique d'échange de parcelle parce qu'il s'agit d'un sujet délicat par rapport aux subventions qu'ils touchent lors de la déclaration à la Politique Agricole Commune (PAC).

En accord avec mon maître de stage et le comité de pilotage du stage constitué de membres du GIS, nous avons donc choisi de nous focaliser sur ce qui était initialement la seconde mission du stage. Celle-ci consistait à transférer au terrain suédois les analyses conduites avec RPG Explorer en France sur la dynamique de l'agriculture c'est-à-dire sur l'analyse des occupations du sol. C'est ce que nous allons présenter dans ce rapport.

# **Contexte de l'étude**

Le Système d'Identification des Parcelles Agricoles (SIPA) ou Land Parcel Identification System (LPIS) est un système de déclaration graphique des surfaces agricoles qui est mis en place suite au règlement communautaire CE 1593/2000. Il a été mis en place au début des années 2000 au niveau de chaque Etat membre de l'Union européenne afin de gérer les ressources agricoles lors des subventions de la PAC (Levavasseur *et al.,* 2016).

Conscient de l'intérêt de cette base de données et des difficultés associées aux traitement de ces données pour des utilisateurs non spécialistes des SIG, les chercheurs en France de l'UMR SADAPT ont développé un logiciel gratuit qu'ils ont nommé RPG Explorer pour traiter les RPG français (Levavasseur *et al.,* 2016). L'outil permet de faire des traitements des données RPG qui donnent accès à des informations comme les assolements, les successions de cultures, les assolements de rotations c'est-à-dire les surfaces des différents types de rotation, la caractérisation de l'évolution des exploitations car l'outil dispose plusieurs modules de traitement (Martin & Scheurer, 2017). Des informations sur les dynamiques agricoles dans un territoire peuvent également être à la disposition des gestionnaires de territoires pour le cas de la France en utilisant le logiciel RPG Explorer (Bouty, 2015).

Fin 2018, une collaboration a été initiée entre P. Martin (UMR SADAPT) et P. Chopin, chercheur INRA, en post doctorat en Suède. L'idée est d'utiliser le logiciel RPG Explorer français pour les traitements des données LPIS suédoises avec pour objectif de donner un cadre méthodologique pour cette utilisation. Dans cette optique, la région de la Scanie au Sud de la Suède est choisie pour analyser la dynamique de l'occupation du sol car il s'agit d'une région où l'agriculture est très présente. Les bases de données utilisées sont les données LPIS Suédoises à partir de l'année 2010 jusqu'à l'année 2017. Ainsi, la question qui va guider cette étude est : Comment évolue l'occupation du sol dans la région de Scanie?

Pour répondre à cette question de recherche, les objectifs spécifiques sont les suivants :

- OS 1: Comparer l'occupation du sol entre la région de Scanie et la Suède entière ;
- OS 2 : Identifier l'évolution dans le temps de l'occupation du sol dans la région de Scanie ;
- OS 3 : Analyser l'évolution de l'occupation du sol de la région de Scanie à l'échelle territoriale.

Les hypothèses suivantes sont avancées :

- H1 : L'occupation du sol en Scanie reflète celle de l'ensemble de la Suède ;
- H2 : A l'échelle temporelle, l'occupation du sol dans la région de Scanie est marqué par une même rotation de culture ;
- H3 : A l'échelle territoriale, l'occupation du sol de la Scanie présente une diversité de culture.

Le présent rapport est constitué de quatre parties. La première partie permettra de comprendre ce que sont les LPIS européens et de cerner la spécificité du LPIS français qui a servi de support à RPG Explorer. La seconde partie présente la zone d'étude et les bases de données LPIS Suédoises ainsi que la démarche utilisée durant cette étude. La troisième partie compare l'occupation du sol dans la région de Scanie et sur l'ensemble de la Suède ensuite d'identifier l'assolement de rotation dans la région de Scanie puis d'analyser la diversité de culture dans la région de Scanie. A la fin, une discussion concernant l'utilisation des bases de données suédoises ainsi que sur les rotations de cultures et diversité de cultures seront évoqués.

# <span id="page-11-0"></span>**1 Synthèse bibliographique sur les bases de données SIPA et la dynamique de l'occupation du sol**

# <span id="page-11-1"></span>**1.1 Les bases de données SIPA/LPIS**

### *1.1.1 Déclaration PAC et RPG*

En France lors de la déclaration, les agriculteurs dessinent leurs ilots de cultures avec pour support des photos aériennes. Les exploitants déclarent les cultures qui sont sur les ilots et précisent les surfaces associées aux différentes cultures pour chaque année en vue d'obtenir les aides dans le cadre de la PAC (Cantelaube & Carles, 2010). Ces bases de données sont intitulées Registre Parcellaire Graphique (RPG) en France et elles sont disponibles au niveau des ASP ou Agence et Service de Paiement.

## *1.1.2 Importance des données SIPA*

Ces bases de données contiennent des informations cruciales sur l'agriculture (ses cultures, ses parcelles agricoles, la surface de chaque culture et de l'ensemble de son exploitation)et sont très importantes pour les gestionnaires du territoire. De plus, on a des données mis à jour pour chaque année. Avant, il fallait faire des enquêtes pour avoir ces informations mais dorénavant on dispose des données de bases. Les enquêtes sont essentielles pour comprendre le système de production d'un agriculteur mais on ne dispose pas toujours du temps nécessaire pour les conduire surtout sur de larges étendues et de nombreuses années, d'où l'intérêt des bases de données comme le RPG (Martin, 2017)

# *1.1.3 Etude de la compatibilité des données SIPA/LPIS pour l'utilisation du RPG Explorer* a-) Perspective de l'utilisation du RPG Explorer dans les autres pays européens

Compte tenu des potentialités des résultats obtenus grâce à l'utilisation de l'outil RPG Explorer, des propositions concernant l'utilisation du logiciel RPG Explorer sur les données Système d'Identification Parcellaire Agricole (SIPA) des autres pays européens sont énoncées par Levavasseur en 2016. Dans cette optique, deux possibilités sont évoquées : soit l'adaptation de l'outil RPG Explorer pour reconnaitre le format de saisie des autres SIPA c'est-à-dire les noms et les structures des fichiers, soit la transformation des données du SIPA non français pour ressembler au format Asp français.

b-) Parcelle de référence pour l'enregistrement des agriculteurs

Dans l'Union Européenne, il y a quatre types de parcelles de référence pour l'enregistrement des agriculteurs (Ravelojaona, 2018). En premier, on a la parcelle culturale qui correspond à la délimitation d'une parcelle agricole d'un agriculteur. Les limites d'une parcelle agricole peuvent changer au cours du temps en fonction de la décision de l'agriculteur. Ainsi, son enregistrement dépend de la déclaration de l'agriculteur. Le deuxième type de parcelle de référence est l'ilot agriculteur : il s'agit d'un ilot qui appartient à un agriculteur et il peut comporter une ou plusieurs parcelles. Le troisième type est l'ilot physique qui utilise une image aérienne pour délimiter les ilots. Il est tracé à partir de limite stable et permanente sur la couverture du sol. Un ilot physique peut être composé d'une ou plusieurs parcelles et avec un ou plusieurs agriculteurs. Le dernier type de parcelle de référence est la parcelle cadastrale. Comme son nom l'indique, on identifie la parcelle à partir d'un document qui est le cadastre. Les limites de la parcelle cadastrale ne changent pas. Cependant, à l'intérieur de la parcelle cadastrale on peut avoir une ou plusieurs cultures qui sont réparties sur une ou plusieurs parcelles (**fig. 2**).

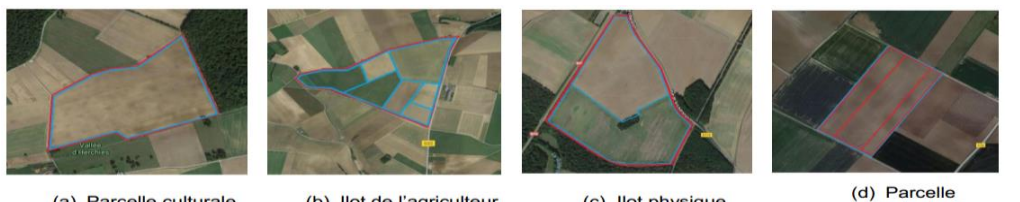

(a) Parcelle culturale

(b) llot de l'agriculteur

(c) llot physique

cadastrale

*Figure 2:Les différents types de parcelles de références*

<span id="page-12-0"></span>Cette figure illustre la différence entre les quatre types de parcelle de référence qui existent au niveau des pays membre de l'Union Européen. Concernant le contenu des données SIPA, Sagris et Devos ont montré en 2008 qu'il y a des informations qui sont obligatoires dans chaque type de parcelle de référence comme le numéro de l'ilot, la surface de l'ilot et la géométrie ou le polygone de la couche vectorielle. Puis, il y a les autres informations qui varient suivant le pays telles que l'identifiant de l'exploitation, le nom de la culture dans la parcelle, la localisation de la parcelle, etc.

Une étude bibliographique et des enquêtes au niveau des chercheurs qui utilisent le SIPA ont été menées par Ravelojaona en 2018 pour analyser la diversité de structure des Systèmes d'Identification européens des Parcelles Agricoles afin de mesurer la Compatibilité des données avec le logiciel RPG Explorer. Il a montré que le logiciel RPG Explorer est compatible avec des données SIPA qui ont un même type d'ilot de référence, l'ilot agriculteur utilisé en France. Enfin, les données du SIPA qui sont nécessaires aux différents traitements de l'outil doivent être accessibles à l'utilisateur comme l'identifiant ilot, les codes des cultures, les surfaces des cultures et l'identifiant de l'exploitation si on souhaite avoir des informations telle que la trajectoire de l'exploitation.

#### <span id="page-13-0"></span>**1.2 Dynamique de l'occupation du sol**

La dynamique de l'occupation du sol prend en compte à la fois les assolements de culture d'une année à l'autre et des successions de cultures dans le temps (Martin et Sheurer, 2017).

## *1.2.1 Assolement des cultures*

L'assolement est de la répartition des cultures dans l'espace c'est-à-dire la proportion globale des cultures cultivées une année au niveau d'une exploitation ou d'un territoire plus large.

## *1.2.2 Rotation des cultures*

La rotation de cultures est la succession dans le temps des cultures (Castellazi *et al.,* 2018). En tant que paramètre dans le temps qui permet d'évaluer les systèmes de production agricole, la rotation des cultures est un facteur clé dans l'étude d'impact environnemental de l'agriculture (Leteinturier *et al.,* 2007). En effet, grâce à la rotation de culture, on peut renouveler la fertilité du sol par rapport aux deux cultures qui se suivent qui ont des propriétés racinaires différentes comme les cultures céréalières et légumineuses. Les légumineuses qui ont des propriétés de fixation d'azote avec ses nodosités vont fournir de l'azote dans le sol pour la prochaine culture qui peut être une culture céréalière dont le besoin en azote est très important former les graines. Ainsi, la succession des cultures joue un rôle important tant dans l'équilibre agronomique au niveau parcellaire agro-environnemental qu'au niveau de l'agro-écosystème car il joue un rôle dans le paysage agricole (Doré *et al.,* 2006). La rotation des cultures a plusieurs rôles dans l'agriculture comme la gestion des bio-agresseurs. En effet, la rotation des cultures contribue à la rupture du cycle vital des organismes nuisibles aux cultures car en faisant toujours une monoculture on augmente l'infestation de certains adventices ou de certains ravageurs d'une culture (Guyomard et *al.*, 2017). Puis, le fait d'avoir des cultures différentes qui se suivent améliore la structure du sol car les racines de chacune de ces cultures agissent différemment au niveau du sol.

#### *1.2.3 Assolement de rotation*

L'assolement de rotation consiste à modéliser les différents types de rotation de culture dans un territoire c'est-à-dire à réduire leur nombre à des rotations de cultures uniques (Martin et Sheurer, 2017). Elle est caractérisée la proportion de la surface agricole où il y a la rotation ainsi que l'ensemble de la surface agricole dans le territoire.

# <span id="page-14-0"></span>**2 Matériels et méthodes**

Cette partie va présenter la zone dans laquelle on faire l'étude et développer les différents modules qu'on va utiliser dans le logiciel RPG Explorer. Ensuite, on va expliquer les bases de données suédoises ainsi que la démarche méthodologique qu'on a utilisée pour utiliser ces données dans le logiciel RPG Explorer.

# <span id="page-14-1"></span>**2.1 Matériels**

# *2.1.1 Présentation de la zone d'étude*

La Suède est constituée par 21 régions et la région de Scanie se trouve au Sud du pays. Sa plus grande ville est Malmo. Elle est très connue par la présence du détroit de Sund qui relie le pays avec Danemark. La Scanie a un climat plus océanique que le reste du pays car elle est entourée par beaucoup d'eau.

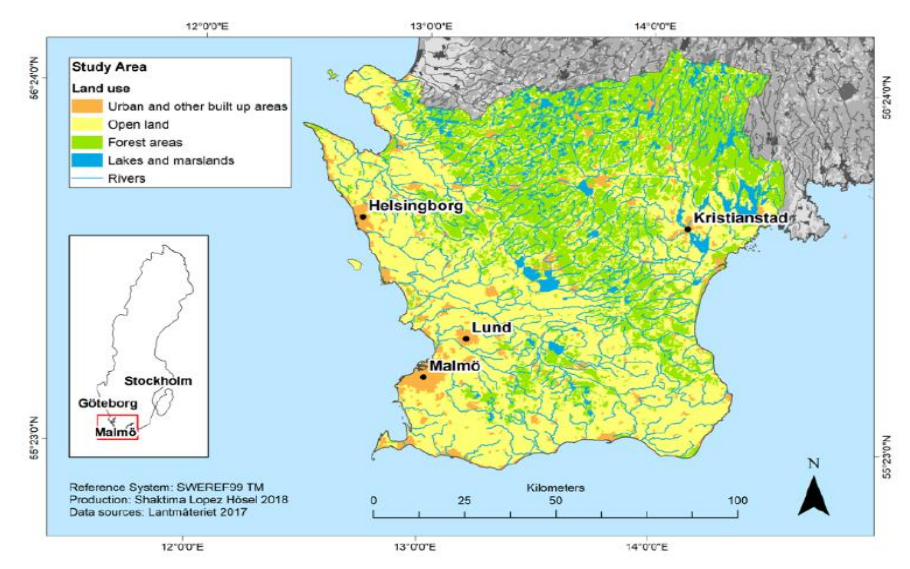

*Figure 3:Carte de la région de Scanie*

#### Source : Hösel, 2019

Une grande partie de la région est recouverte par des forets comme dans l'ensemble du pays et elle est très dense dans la partie Nord de la région (**fig.3**). La zone urbanisée est répartie sur l'ensemble de la région mais avec une surface plus faible par rapport aux surfaces agricoles et forestières. On constate que l'agriculture est plus présente dans la partie Sud de la région. Grâce aux bases des données LPIS, on pourra étudier l'occupation du sol dans la région de Scanie par l'utilisation du logiciel français RPG Explorer

#### *2.1.2 Présentation du logiciel RPG Explorer*

Le logiciel RPG Explorer est créé 2007 : c'est un logiciel gratuit qui facilite le traitement des données RPG issues des déclarations PAC des agriculteurs. L'outil est composé de plusieurs modules de traitements qui permettent de produire l'assolement d'un territoire pour

chaque année, de lier les îlots des différentes années pour reconstituer les séquences de culture et de modéliser les rotations par type d'exploitation ou par type de sol à partir des cultures observées. Il utilise un code pour identifier les cultures.

# $\triangleright$  Code culture français

Lors de la déclaration PAC, l'enregistrement des cultures au niveau de chaque ilot est un des éléments fournis par l'agriculteur. Jusqu'en 2014, les cultures sont classées en 28 groupes cultures dans les données obtenues auprès de l'ASP (**Annexe 2**).

#### $\triangleright$  Intégration des données

Cette interface permet d'intégrer les données RPG que l'utilisateur souhaite valoriser en précisant le département et l'année. Ensuite, l'outil va les corriger en vue de leur exploitation, par exemple en supprimant des ilots en double.

#### $\triangleright$  Indicateurs

Dans le logiciel RPG Explorer, le module indicateur permet d'analyser les évolutions de l'assolement d'un territoire. C'est un module indépendant des autres modules car on n'a pas besoin de faire une filiation des ilots avant mais juste l'intégration des données du territoire dans l'outil. C'est un moyen pour un gestionnaire de territoire d'avoir des informations sur les cultures dans la région ainsi que sur les types d'exploitations qui se trouvent comme l'assolement de chaque groupe de culture par année dans un territoire.

#### $\triangleright$  Filiation dynamique des ilots

Les données RPG contiennent des informations au niveau des ilots et des exploitations pour les données RPG 2007 à 2014. Grâce au module filiation, RPG Explorer peut lier les îlots des différentes années entre eux pour avoir une profondeur temporelle ce qui permet de reconnaitre les séquences de cultures car le numéro des ilots change chaque année du coup on a des difficultés à suivre la dynamique des ilots.

Il y a deux types de filiation dans RPG Explorer. La première consiste à faire une filiation fixe ou non dynamique c'est-à-dire qu'on sélectionne dès le début les ilots pour lesquels on souhaite avoir les informations. Ce type de filiation est utilisé si on s'intéresse seulement à un ou plusieurs ilots dont on souhaite avoir les successions de cultures à une année donnée et l'outil va chercher sur les autres années les correspondances à la parcelle. Tandis que dans le deuxième type de filiation, appelée dynamique, l'outil va intégrer au fur et à mesure des années les autres ilots qui appartiennent à une exploitation mais qui ne se situent pas nécessairement dans le territoire intégré au départ c'est-à-dire suivre le mouvement des ilots dans le temps. Ainsi, dans la filiation dynamique il faut intégrer un territoire dans lequel RPG

explorer va lancer la filiation des ilots présents dans le territoire c'est-à-dire des ilots des exploitations qui ont au moins un îlot dans le territoire étudié. L'intérêt de la filiation dynamique est de pouvoir traiter de la dynamique des parcellaires d'exploitation (**Annexe 3**). En sortie, l'outil donne une table où les numéros des ilots des différentes années prises dans l'étude sont concaténés ainsi que les numéros des exploitations.

#### Reconnaissance des séquences

Il s'agit d'établir les séquences des groupes de cultures à l'intérieur des ilots. Or, la difficulté qu'on rencontre dans les données RPG est qu'un ilot peut contenir plusieurs groupes culture. Dans ce cas, un ilot est formé par plusieurs parcelles avec des groupes de cultures différentes cependant, les limites ainsi que la localisation de chacune des parcelles à l'intérieur de l'ilot n'étant pas précisées. Par conséquent, des hypothèses sur la correspondance des surfaces entre les groupes de cultures d'une année à l'autre sont émises pour pouvoir faire les séquences de culture (**Annexe 4**).

# Caractérisation de l'évolution des territoires des exploitations (explication de chaque type d'évolution)

Le parcellaire des exploitations peut changer d'une année à une autre et ce module permet de répondre à plusieurs questions d'ordre environnementale, économique ou social. La caractérisation de l'évolution des territoires des exploitations consiste à étudier la trajectoire d'une exploitation sur plusieurs années. Si l'exploitation a les mêmes ilots on peut dire que l'exploitation est stable. Si l'exploitation conserve les mêmes îlots dans le temps et qu'elle a reçue aussi d'autres ilots, on peut dire que l'exploitation est en croissance. A l'inverse, il peut y avoir réduction quand on a diminution du nombre d'ilots. Ensuite, il y a des cas où l'exploitation est à la fois en réduction et en croissance dans une année et on appelle cette exploitation comme en reconfiguration. On peut avoir aussi des cas où l'exploitation est en reconfiguration en donnant globalement une croissance, une décroissance ou même une stabilité parcellaire entre les années (**Annexe 5**).

Le module « caractérisation de l'évolution des territoires d'exploitation» permet de façon générale de savoir si les exploitations du territoire étudié restent stables ou s'il y a une dynamique où s'il y a un remembrement des exploitations ou des ilots.

### Affectation d'une typologie d'Exploitation Agricole

La typologie des systèmes d'exploitation est une représentation de la diversité des dits systèmes reposant sur la distinction des types d'exploitation à partir de critères discriminants. Elle permet alors d'avoir une vue de l'ensemble des exploitations dans un territoire d'étude sans passer par une étude de cas de chacune des exploitations. Pour les gestionnaires d'un territoire, une typologie va aider dans la prise de décision par rapport au projet de développement dans la zone.

Dans le logiciel RPG Explorer, il est possible d'associer un type à chaque exploitation. Ces types sont communément établis à partir des assolements de chaque culture dans l'exploitation ainsi que la SAU totale.

#### $\triangleright$  Affectation des cultures au code de groupe culture française

Ce module est une étape nécessaire avant de faire les assolements de rotations. Il permet de présenter les séquences de cultures par l'abréviation des noms de culture au lieu d'avoir des codes de groupes de culture.

# Génération des assolements de rotations

Il y a une grande diversité de séquences de cultures, liée à une véritable diversité mais également à des permutations de cultures dans les successions, à de légères variations au sein d'une succession « type ». Du coup on a besoin de synthétiser cette diversité et c'est pourquoi RPG Explorer propose une modélisation d'assolement de rotations.

Le module assolement de rotations dans le logiciel RPG Explorer permet d'avoir deux résultats bien distincts. Le premier consiste à avoir une catégorisation de toutes les séquences de cultures présentées comme des rotations existantes dans le territoire. Par exemple, dans un territoire d'environ 50 000 ha, 5 890 successions de cultures sur 6 ans différentes sont présentes et synthétisées de 2 112 séquences de cultures différentes.

A partir de ce premier résultat, l'outil donne la proportion des rotations types dans le territoire. Le calcul de ce deuxième résultat prend en compte l'assolement global des cultures, les couples précédents-suivants et les antéprécédents- précédents- suivants ainsi que les règles agronomiques comme le délai de retour, la proportion maximum dans une rotation et le nombre d'années maximum dans une rotation.

De plus, ce module permet de produire des rotations sur 6 ou 7 ans avec des bases de données de 2 ou 3 ans grâce à l'application des règles agronomiques qui sont intégrés dans l'outil et d'autres contraintes comme la fréquence de la culture dans la rotation. Puis, on peut établir des assolements de rotation par type d'exploitations et sur des espaces particuliers aussi si on possède les polygones d'un shape territoire.

# *2.1.3 Présentation des données SIPA/LPIS Suédoises*

# Les sources des bases de données

Les bases de données suédoises sont obtenues à partir de la déclaration des agriculteurs pour la PAC. En Suède, les agriculteurs déclarent leurs cultures au niveau du JordBruksverket. Ensuite, la Swedish University of Agricultural Sciences (SLU) a passé un accord avec JordBruksverket pour l'obtention des données LPIS. Concernant l'accessibilité des données, les blocs sont disponibles en libre accès mais il faut faire des demandes pour avoir les informations relatives aux cultures par bloc.

Les informations sont contenues dans deux fichiers dont le premier est un fichier csv qui contient des informations au niveau des ilots, les cultures, la surface allouée à la culture et renseigne le numéro de l'exploitation. Le second fichier est un shape qui contient beaucoup d'informations mais ce sont les variables comme l'identifiant du bloc (Block.Id), numéro d'exploitation (Kundnr), code de culture (Markanvandnin.Kod) et surface culture (Anmald.Skiftesareal) qu'on va utiliser (**Annexe 6**).

#### $\triangleright$  Les codes cultures suédois

En Suède, les cultures sont enregistrées en 97 codes de cultures pour les années d'études. Elles ne sont pas regroupées comme le cas de 28 groupes de culture en France au contraire elles sont spécifiées par les différentes saisons de cultures pour les grandes cultures telles que le blé, le colza et l'orge (**Annexe 7**).

#### <span id="page-18-0"></span>**2.2 Méthodologie**

#### *2.2.1 Adaptation des données LPIS Suédoises par rapport à RPG Explorer*

Avant de commencer les différents traitements sur les bases de données suédoises, une compréhension des informations contenues dans les fichiers table csv et shape ont été faites. On a comparé les informations contenues dans les différentes shape de 1998 à 2017 ainsi que les données contenues dans les tables csv de 2005 à 2017 avec les données RPG françaises. L'objectif est de déterminer les données qui sont compatibles avec RPG Explorer. En effet, on a besoin des données qui sont au niveau des ilots agriculteurs pour travailler avec l'outil et ce sont les données suédoises à partir de 2009 qui répondent à ce critère. Cependant, le découpage des ilots pour l'année 2009 pose un problème par rapport à la liaison des ilots avec les différentes années (filiation des ilots) et on a pris finalement les données à partir de 2010 pour faire l'analyse de la dynamique des exploitations agricoles sur le logiciel RPG Explorer.

Ensuite, l'une des principaux travaux en amont est la réalisation de la correspondance des cultures suédoises et françaises. Elle consiste à classer les 97 cultures en Suède dans une

classification de 28 groupes de cultures comme ce qu'on a en France. Une demande d'expertise des agriculteurs suédois est réalisée par les collègues qui sont en Suède afin de s'assurer que les cultures dans le pays correspondent bien à la classification qu'on a proposée (**Annexe 8**).

A partir de ces groupes cultures, on a réalisée des calculs des variables qui ne sont pas directement accessible dans les données LPIS Suédoises mais dont le logiciel RPG Explorer a besoin pour faire les traitements notamment les surfaces de chaque ilot et de l'ensemble des ilots d'une exploitations. Les calculs sont réalisées sur R parce que les fichiers de chaque année est sur l'ensemble de la Suède contrairement à ce qu'on a en France au niveau de chaque département. Ainsi, l'utilisation du logiciel R a permis de traiter une masse d'information importante (**Annexe 9**). En effet, on a pu sortir les surfaces de chaque exploitation agricole en Suède pour chaque année (une table disponible au niveau de l'outil pour les données RPG françaises). Puis, on a fait un découpage des données contenues dans les tables csv de chaque année pour la région de Scanie sur R afin de faciliter le traitement au niveau du logiciel RPG Explorer et une jointure par localisation sur QGis pour les ilots appartenant à la région de la Scanie.

Concernant l'intégration des données suédoises dans le logiciel RPG Explorer, l'outil est paramétré de deux manières pour les données RPG françaises en fonction des années. Tout d'abord, pour les données de 2007 à 2014 on a des données au niveau des ilots en France et pour les données à partir de 2015 on a des données au niveau des parcelles. Ainsi, pour les données suédoises on a choisies de décaler les données pour qu'on puisse faire les traitements au niveau des ilots c'est-à-dire que 2010 en Suède devient 2007 et on fait les traitements de 2007 à 2014.

Toujours dans l'intégration des données dans le logiciel RPG Explorer, on a besoin de mettre les données suédoises comme des données RPG françaises au niveau de chaque département. Par conséquent on a choisi le département d'Aveyron (département n° 12 en France comme la Scanie est la région n° 12 en Suède). Ensuite, l'outil a besoin de deux tables csv distinct pour les traitements notamment une table qui contient les informations des groupes cultures au niveau de l'ilot et une autre table sur la description de l'exploitation dont on soustrait de l'unique table de la Suède. Puis, un nettoyage des données est effectué pour supprimer les ilots qui sont déclarés deux fois par des agriculteurs et les ilots qui n'ont pas des informations sur les cultures ou exploitation.

## *2.2.2 Adaptation du logiciel RPG Explorer par rapport aux données LPIS Suédoises*

Étant donné que l'outil est paramétré sur la France, une adaptation du logiciel est nécessaire par rapport au système de projection des données suédoises car en France les données sont projetées sur Lambert 93 tandis qu'en Suède, le système de projection est le Sweref 99TM. Le prestataire informatique qui a travaillé sur le logiciel RPG Explorer depuis sa création a modifié l'outil pour permettre à l'outil de traiter les données LPIS Suédoises.

# *2.2.3 Traitements des données LPIS Suédoises dans RPG Explorer*

Dans l'objectif d'étudier la dynamique de l'occupation du sol en Scanie pour ensuite appliquer la méthodologie au niveau des autres régions en Suède, on va comparer la tendance de l'évolution de la surface agricole en Scanie et en Suède pour les années de 2010 à 2017. Puis, avec le logiciel RPG Explorer on va étudier les assolements de la région de Scanie de 2010 à 2017 par le module indicateur d'assolement des groupes cultures. Après, au niveau national on lance les traitements sur R concernant les assolements des groupes cultures par année. Pour terminer cette comparaison entre Scanie et Suède, on va analyser l'évolution du nombre des exploitations agricoles en Scanie et en Suède.

Au niveau de la région de Scanie, on va analyser la dynamique de l'occupation du sol par les traitements d'assolement de rotations. Pour ce faire, on a deux niveaux de traitement. Le premier niveau consiste à déterminer les assolements de rotation par type d'exploitation agricole en se basant sur les données de l'année 2017 qui est la plus récente. De ce fait, on va identifier les types d'exploitation par rapport à leur assolement du groupe culture.

#### **SAU céréale : ∑SAU groupe culture 1, 3, 4, 5, 6, 7, 8, 10, 14, 16, 17, 21, 22, 23**

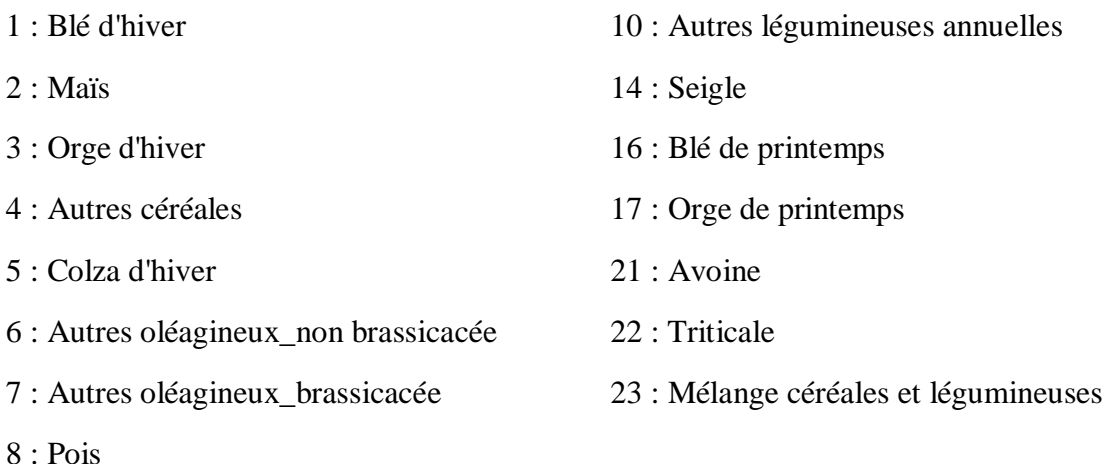

# **SAU fourrage : ∑SAU groupe culture 2, 18, 19**

2 : Maïs

#### 18 : prairies temporaires

#### 19 : prairies permanentes

Afin d'avoir le seuil déterminant pour chaque catégorie d'exploitation agricole, on a calculé deux ratios. Le premier ratio est entre SAU des cultures fourragères et la SAU de l'exploitation et le second ratio est entre la SAU des cultures céréalières et la SAU de l'exploitation. Ensuite, un calcul sur les quartiles donnés par ces deux ratios est réalisé. Les valeurs obtenues par les quartiles vont servir pour différencier chacune des exploitations.

# **Ratio : SAU fourrage / SAU de l'exploitation dans la région**

#### **ou**

### **Ratio : SAU céréale / SAU de l'exploitation dans la région**

Pour identifier les exploitations qui sont seulement dans la région de Scanie, on va comparer la somme des surfaces agricoles des îlots de chaque exploitation appartenant à la Scanie avec la table de la surface totale déclarée par l'exploitation. Puis, avec le traitement de la caractérisation de l'évolution des exploitations agricoles, RPG Explorer permettra d'identifier les exploitations (complètes dans la région) qui sont stables dans la région. Ainsi, on prendra seulement les exploitations agricoles qui sont à la fois complètes et stables pour l'ensemble des années d'étude (2010 à 2017) dans le traitement de l'assolement de rotation. Ces critères sont choisis pour s'assurer (1) qu'on a seulement des exploitations dans la région de Scanie et (2) que ces exploitations n'effectuent pas d'échanges de parcelles entre elles qui pourraient perturber les logiques de successions de cultures propres à chaque type d'exploitation.

Le second niveau de traitement d'assolement de rotations est orienté vers une approche par zone dont le découpage de la Scanie par zone a été identifié grâce la bibliographie. Ce traitement consiste à identifier les différents types d'assolement de rotation dans chaque zone de la région de Scanie. Ensuite, l'étude va continuer par l'analyse de la diversité de la culture dans chaque zone grâce au calcul de l'indice de Shannon. Il permet de connaitre la diversité spécifique du milieu et de déterminer l'hétérogénéité de la biodiversité, ainsi plus cet indice est grand et plus le milieu est hétérogène. L'indice de Shannon est donné par la formule suivante

(fig. 4). 
$$
H' = -\sum \frac{Ni}{N} x \log_2 \frac{Ni}{N}
$$

<span id="page-21-0"></span>*Figure 4: Formule de l'indice de Shannon*

Ni représente l'espèce et N est l'ensemble des espèces. Par rapport à cette étude de la diversité, on va choisir une année pour voir l'indice de biodiversité de la région en se basant sur les 28 groupes de culture en France.

# <span id="page-22-0"></span>**3 Résultats**

#### <span id="page-22-1"></span>**3.1 Comparaison de l'agriculture dans la région de la Scanie avec la Suède**

#### *3.1.1 Etude de l'évolution de la surface agricole en Scanie et en Suède*

A partir des bases de données LPIS Suédoises de 2010 à 2017, on a réalisé une comparaison entre l'évolution de la surface agricole de la région en Scanie et en Suède. Ensuite, on a effectué une étude de l'évolution de la surface moyenne des exploitations ainsi qu'une étude de la médiane de la surface des exploitations dans les deux zones d'étude.

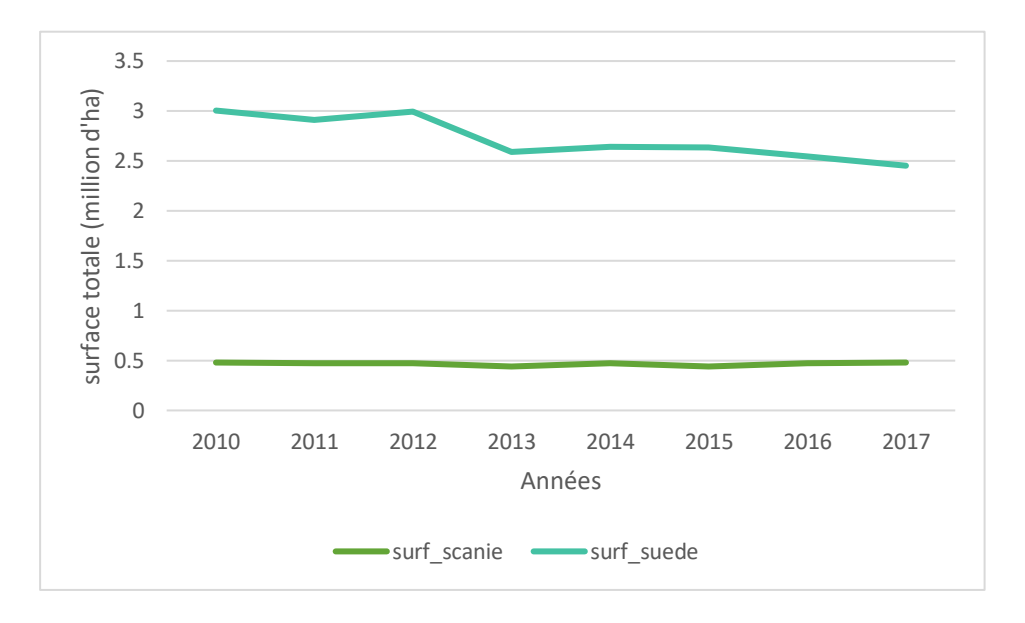

<span id="page-22-2"></span>Figure 5:Comparaison de l'évolution des surfaces agricoles en Suède et en Scanie de 2010 à 2017

La surface agricole utilisée dans la région de Scanie représentée par la **figure 5** présente une légère variation de 1% entre l'année 2010 et l'année 2017 tandis qu'au niveau national on a une baisse de 8% de surface agricole entre les mêmes années car la surface agricole varie de 3 millions d'ha à 2,4 millions d'ha en Suède.

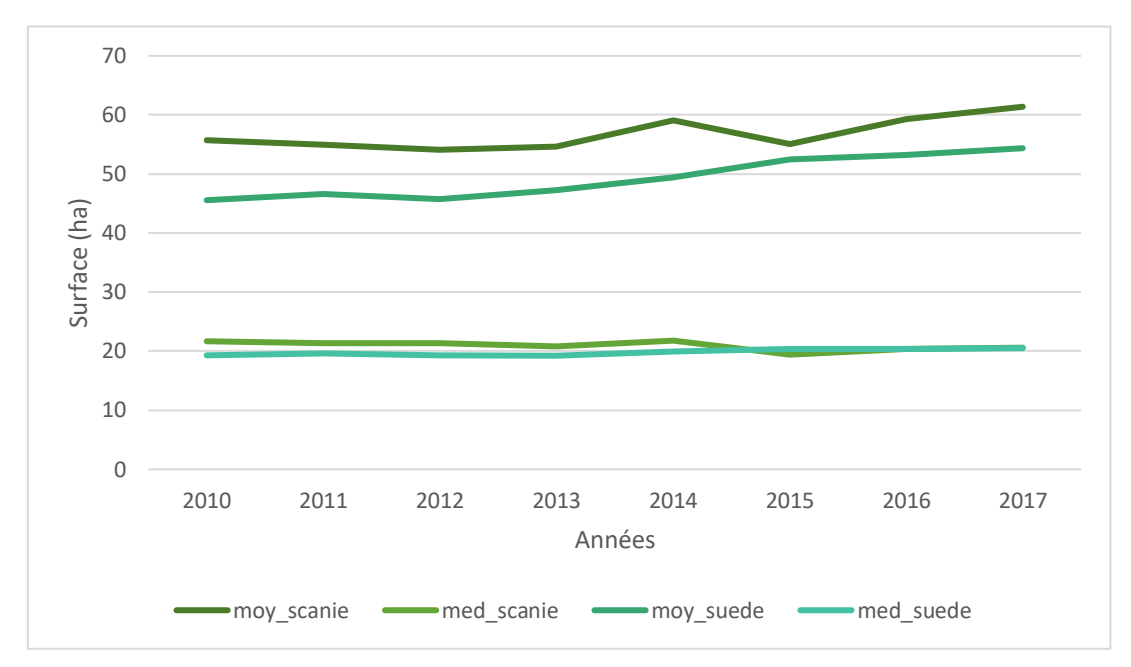

<span id="page-23-0"></span>*Figure 6:Comparaison de l'évolution des surfaces moyennes des exploitations en Suède et en Scanie de 2010 à 2017*

Au niveau des exploitations agricoles (**fig. 6**), d'un côté on constate une hausse de la surface agricole moyenne qui est de 9% pour la Scanie (55,7ha à 61,4ha pour les années 2010 à 2017) et de 16% pour la Suède (45,5ha à 54,3ha pour les années 2010 à 2017). De l'autre côté on a les médianes des surfaces agricoles des exploitations en Scanie et en Suède qui varient très peu qui sont de 21,7 ha à 20,7 ha en Scanie et 19,3ha à 20,5ha pour la Suède. Ainsi, on peut dire que dans les deux zones d'études on a beaucoup d'exploitation agricole qui ont des surfaces agricoles de moins de 20ha et qu'on a des exploitations qui ont de très grandes surfaces agricoles et qui tendent à s'agrandir.

#### *3.1.2 Identification des SAU par groupe de culture dans la région de Scanie et en Suède*

A partir des bases de données 2010 à 2017, une moyenne de l'assolement des groupes de cultures sur l'ensemble des ilots en Scanie est réalisée. Pour le niveau national, on se basait sur les données de 2017.

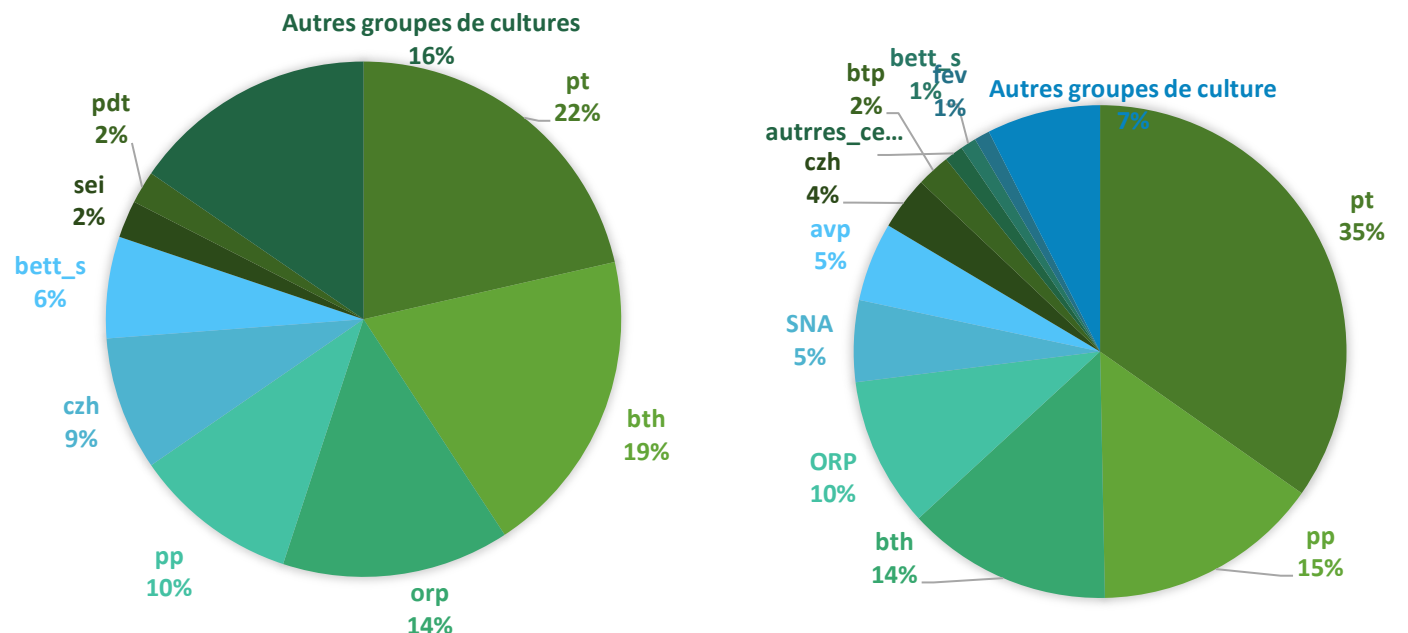

*Figure 8:Répartition SAU des groupes de cultures dans la région de Scanie Figure 7:Répartition de la SAU des groupes de cultures en Suède* On retrouve les 28 groupes de cultures que ce soit au niveau de la Scanie ou sur

l'ensemble de la Suède (**fig. 7 et 8**). Au niveau de la région, on a plus de répartition de la proportion de culture que sur le pays par exemple, les deux type de prairie sont très dominantes sur l'ensemble de la Suède avec des pourcentages de 35% pour la prairie temporaire et 15% pour la prairie permanente. Ce sont les deux premières cultures majoritaires en Suède tandis qu'au niveau de la Scanie on a prairie temporaire 22% ensuite blé d'hiver 20% puis orge de printemps 15% et c'est en quatrième place qu'on la prairie permanente de 11%. De ce fait, au niveau régional, on a plus de culture céréalière alors qu'au niveau national on a plus de culture fourragère. Par rapport aux autres types de culture, au niveau de la Scanie on retrouve des pourcentages élevées de la betterave sucrière (6%) et pomme de terre (2%) que sur l'ensemble de la Suède 1% de SAU national en betterave sucrière. Puis on a les autres groupes de cultures comme l'avoine (5 %) et blé de printemps (2%) que l'on a au niveau national mais dans la région ces cultures ont de très faibles SAU. On peut en déduire que l'avoine et le blé de printemps sont très cultivées dans d'autres régions de la Suède.

# *3.1.3 Analyse de l'évolution du nombre des exploitations agricoles dans la région de Scanie et en Suède*

Entre l'année 2010 à 2017, une étude sur l'évolution du nombre des exploitations agricoles dans la région de Scanie et en Suède est effectuée afin de comparer les deux zones.

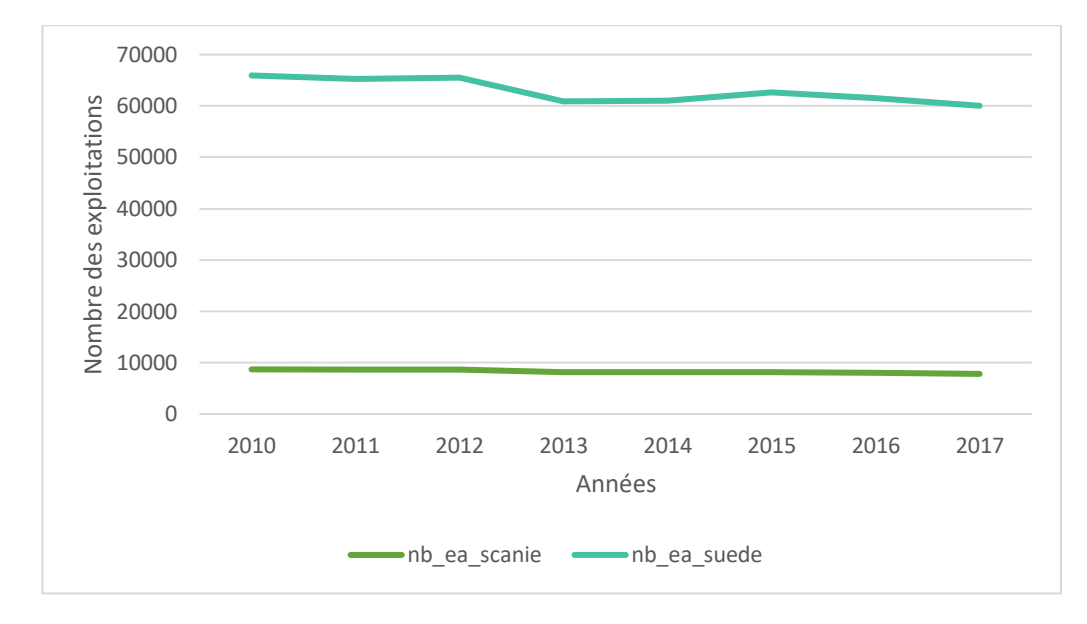

<span id="page-25-1"></span>*Figure 9 : Comparaison de l'évolution du nombre d'exploitation dans la région de Scanie et sur l'ensemble de la Suède de 2010 à 2017*

Par rapport au nombre des exploitations (**fig**.**9**), on a une diminution du nombre des exploitations agricoles dans la région (10%) et dans le pays (8,9%). En effet, on a 8 689 exploitation agricole en Scanie en 2010 et qui diminue jusqu'à 7 806 exploitations en 2017. Au niveau national, on a 65 929 exploitations agricoles qui deviennent 60 027 exploitations en 2017. Ainsi, on a une disparition de 5 902 exploitations agricoles en Suède entre 2010 et 2017 dont 883 exploitations se trouvent en Scanie qui représentent 14,9% des exploitations qui disparaissent.

# <span id="page-25-0"></span>**3.2 Détermination de l'assolement de rotations par type d'exploitation dans la région de Scanie**

#### *3.2.1 Identification de la typologie des exploitations agricoles*

L'analyse par typologie permet d'identifier et de caractériser les exploitations agricoles qui se trouvent dans un territoire donné. Dans cette étude, on va déterminer dans un premier temps les différents types d'exploitations agricoles dans la région de Scanie. Dans un second temps, on va identifier les différents types d'assolements de rotations pour type d'exploitation.

a-) Typologie des exploitations agricoles par cultures et SAU dans la région

Cette typologie est basée sur les données LPIS de 2017 avec 7 793 agriculteurs qui possèdent des surfaces agricoles dans la région de Scanie. Or, parmi ces agriculteurs il y en a

qui ont des terrains agricoles dans une autre région. Ainsi, on a des exploitations agricoles qui sont complètes dans la région et des exploitations incomplètes.

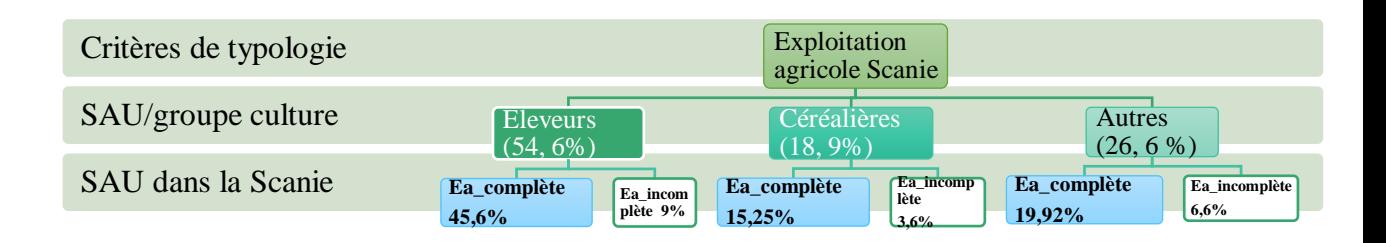

<span id="page-26-0"></span>*Figure 10:Les différents types d'exploitation agricole en Scanie*

Les exploitations agricoles (**fig. 10**) dans la région de Scanie sont caractérisées par trois catégories. La première catégorie qui est majoritaire regroupe les éleveurs. Ils représentent 54,6% des exploitations agricoles de la région. Ce sont les agriculteurs qui ont 75% de leur SAU destinée à la production des cultures pour l'alimentation animale notamment les maïs, les prairies temporaires et permanentes. Ensuite, on a le type d'exploitation céréalière qui est 18,9% des agriculteurs dans la région. Ce sont des exploitations agricoles qui ont 65% de leur surface agricole utilisée pour des cultures céréalières et oléo-protéagineuses. Puis, le dernier type d'exploitation regroupe les agriculteurs qui ne rentrent pas dans ces deux catégories, on appelle ce type d'exploitation « autres ». Ensuite, sur chaque type d'exploitation on a identifié les exploitations qui ont l'ensemble de la surface agricole dans la région de la Scanie. On appelle cette exploitation complète et dans le cas où une partie de sa surface agricole est dans une autre région on les appelle exploitation incomplète.

#### b-) Les différents types de trajectoire des exploitations

Par l'utilisation du module « caractérisation de l'évolution des exploitations » dans le logiciel RPG Explorer, on va déterminer les différents types de trajectoires des exploitations complètes dans la région (**Annexe 10**).

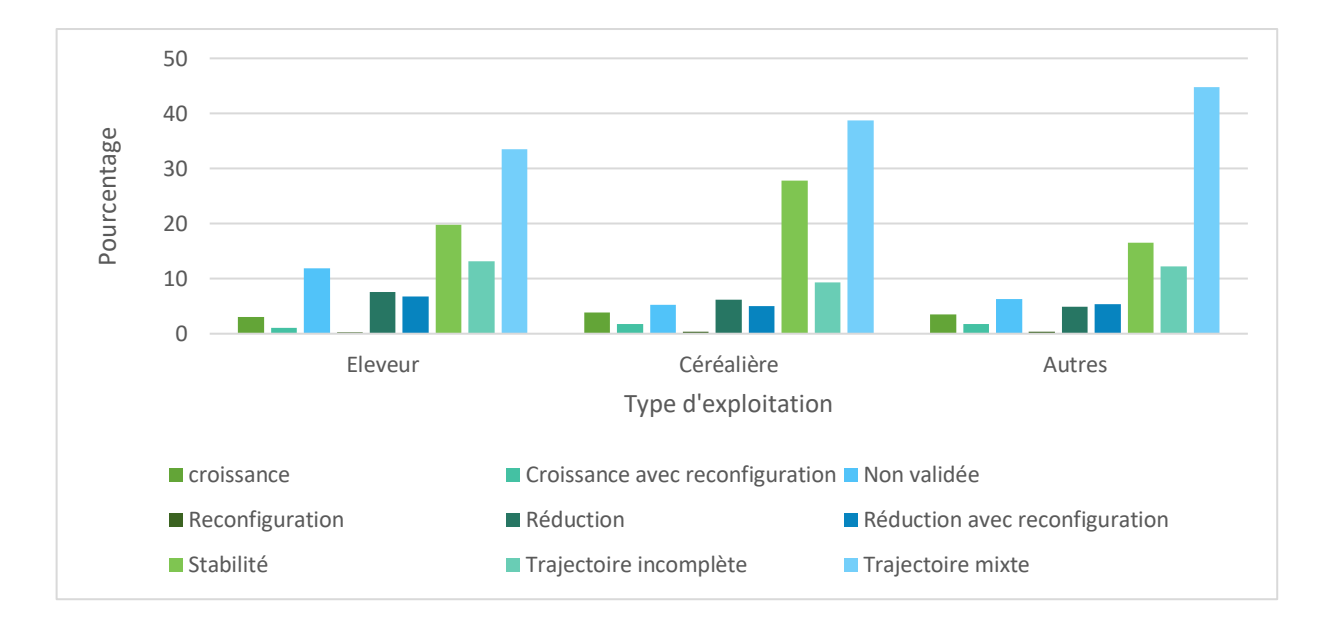

<span id="page-27-0"></span>*Figure 11:Les différents types d'évolution des exploitations agricoles*

Dans chaque catégorie d'exploitation (**fig.11**), on retrouve les différents types de trajectoires comme les exploitations en croissance, en croissance avec reconfiguration, en reconfiguration, en réduction, en réduction avec reconfiguration, stable, trajectoire incomplète et trajectoire mixte. Dans les trois catégories des exploitations, on constate que les nombres des exploitations qui sont en trajectoire mixte sont tous très élevés. Pour le type éleveur, on a près de 34%exploitations, pour les exploitations céréalières, on a plus de 39% et pour le type « autres », on a près de 45% exploitations qui sont en trajectoire mixte. Rappelons que ce sont des exploitations qui ont augmenté le nombre d'ilot d'une année à une autre (croissance) et sur les autres années elles ont diminué le nombre d'ilot (réduction). Ainsi, on n'a pas les mêmes ilots entre les différentes années. Ensuite, on a les exploitations qui sont stables colorées en verts. Ce sont les exploitations qui cultivent sur les mêmes ilots de l'année 2010 jusqu'en 2017 : pour le type éleveur, elles représentent 13% des éleveurs, 9% des exploitations céréalières et 12% pour les « autres » exploitations.

#### c-) Synthèse des typologies

Pour récapituler la démarche méthodologique sur le choix des exploitations agricoles que l'on étudie, **le tableau 2** synthétise chaque type d'exploitation.

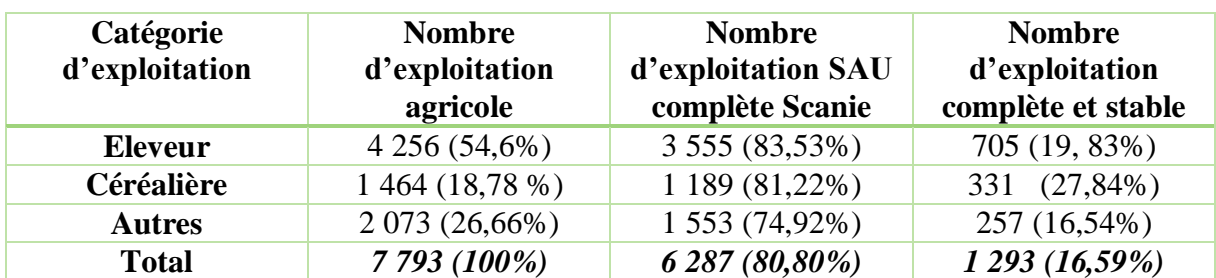

<span id="page-28-0"></span>*Tableau 1: Effectif de chaque type d'exploitation agricole pour la Scanie*

Dans la région de la Scanie, on peut dire qu'on a des exploitations « éleveurs » qui sont majoritaires. Cependant, 16% de ces exploitations seulement sont à la fois complète et stable dans la région. Ensuite, on a le type d'exploitations « autres » qui se trouve en second place avec 12% seulement qui ont des SAU complètes dans la région avec des ilots stables. Le dernier type est l'exploitation céréalière qui a 22,6% des exploitations stables avec des SAU complètes en Scanie. Ainsi, on peut dire que les exploitations céréalières sont plus stables que les autres types d'exploitation même si son effectif est le plus faible dans la région de Scanie.

# *3.2.2 Analyse de l'assolement de rotations de chaque type d'exploitation*

Au niveau d'une exploitation, une décision par rapport à l'assolement des cultures est prise en tenant compte de sa surface agricole qui va ensuite guider le type de rotation qu'il va faire au niveau de ses parcelles. Ainsi, on a des différents types d'assolement de rotations selon le type d'exploitation. On étudie la rotation de cultures sur quatre ans.

# a-) Assolement de rotation des éleveurs

Grâce au module assolement de rotation on peut réaliser des identifier le différents types de rotation par type d'exploitation. Comme chaque type d'exploitation est déterminé par le SAU des groupes de culture dans l'exploitation alors on aura des différents types d'assolement de rotation par typologie des exploitations agricoles.

<span id="page-29-0"></span>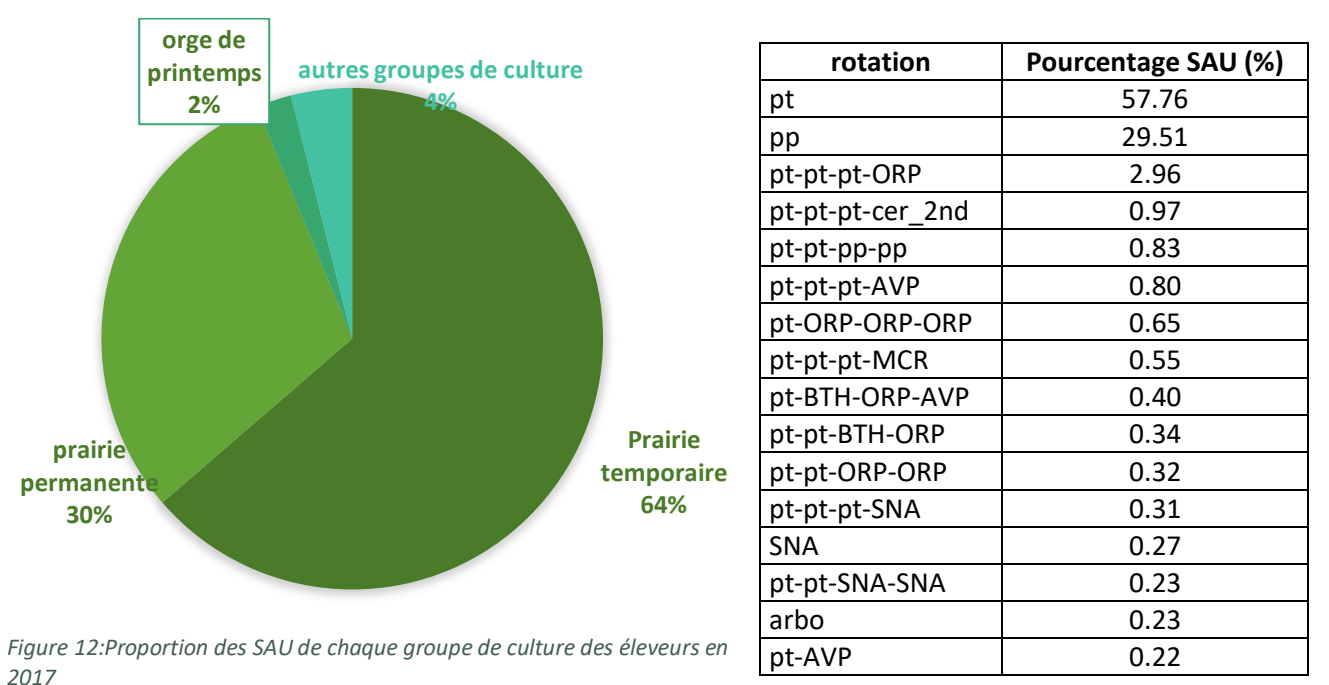

L'assolement de l'ensemble des éleveurs (**fig.12**) qui sont stables dans la région de Scanie est constitué par 64% de prairie temporaire, 30% de prairie permanente puis 2% d'orge de printemps et 4% des autres groupes de culture.

Par conséquent, on n'a pas beaucoup de type de rotation dans la région ce qui est marquée par l'assolement de rotation composé de 57,76% prairie temporaire et 29,51% de prairie permanente (**tableau 3**). Après, on a des différents types de rotations où en quatrième année on a des cultures céréalières comme l'orge de printemps, les céréales secondaires.

b-) Assolement de rotation des exploitations céréalières

Etant donné que la proportion de la SAU de chaque groupe de culture différencie les types d'exploitation agricole alors on a déterminé l'assolement de rotation des exploitations céréalières.

<span id="page-30-0"></span>*Tableau 3: Assolement de rotation des exploitations céréalières en 2017*

BTH-CZH-BTH-BETT S | 1.07 BTH-ORP-POIS-CZH | 1.05

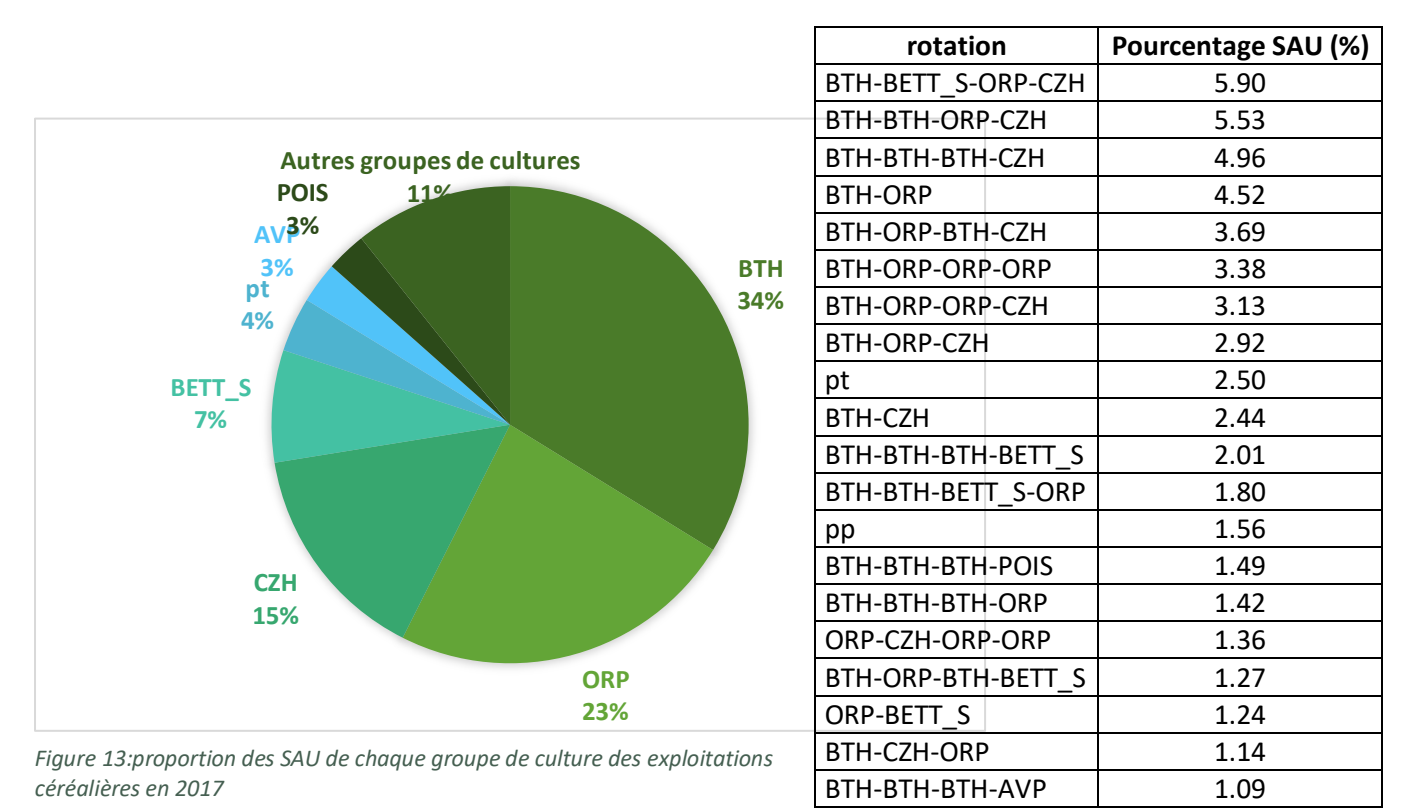

Les exploitations céréalières ont un assolement constitué de 34% de blé d'hiver qui représente la proportion de culture majoritaire dans la région de Scanie (**fig. 13**). Ensuite, l'orge de printemps qui représente 24% de la SAU dans la région puis on a le colza d'hiver (15%), la betterave sucrière (7%) et la prairie permanente (4%). On peut dire qu'en a un assolement incluant des cultures d'hiver comme le colza et le blé et des cultures de printemps comme l'orge de printemps ou la betterave.

Concernant la rotation des cultures des exploitations céréalières (**Tableau 4**), on a 22 types e rotation différente qui ont un pourcentage d'assolement plus de 1%. Elles sont caractérisées par une tête de rotation dominante qui est le colza, suivi par un ou plusieurs blé tendre d'hiver, suivi par une ou plusieurs orge de printemps. La betterave peut aussi alterner avec le colza comme tête de rotation

c-) Assolement de rotation des autres exploitations

Les exploitations de type autres sont des agriculteurs qui ont une diversité de culture dans leurs exploitations. La SAU de chaque culture est différente et les rotations de culture seront en fonctions de culture.

<span id="page-31-0"></span>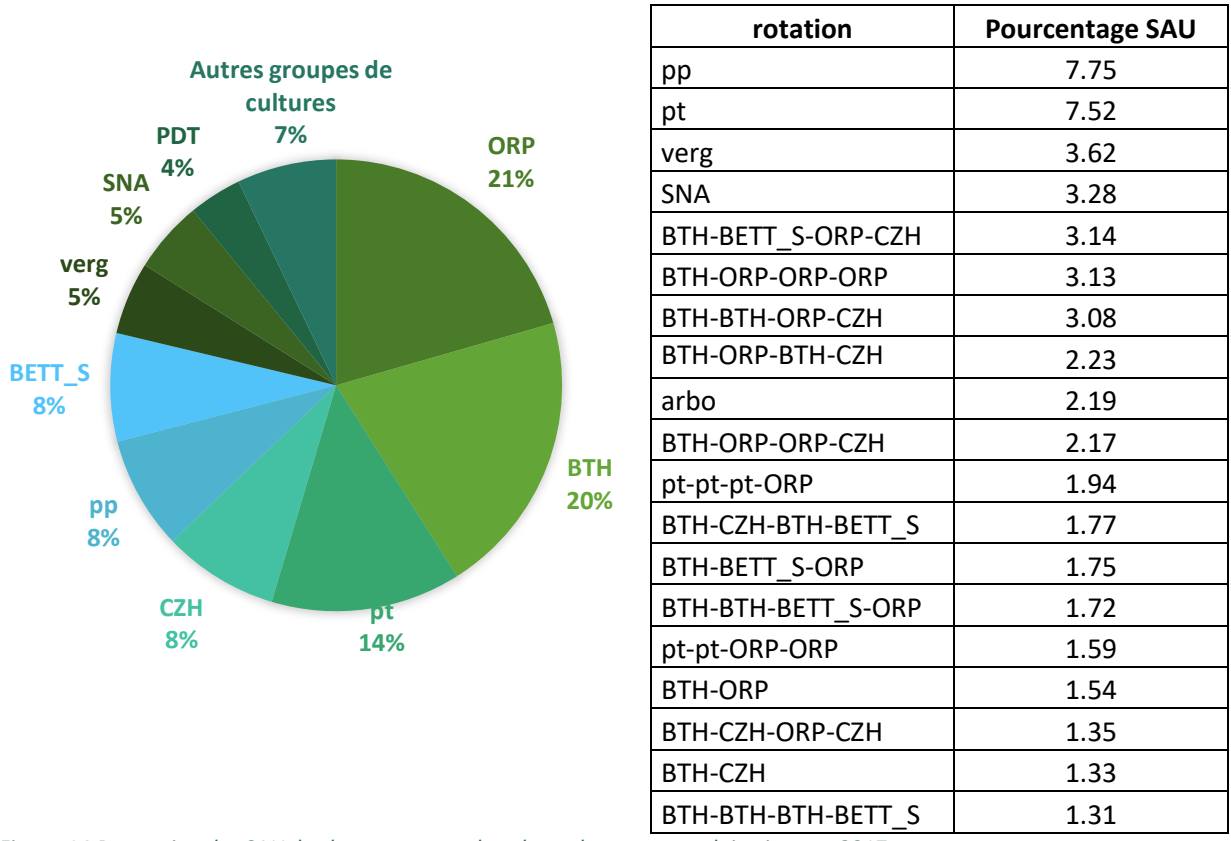

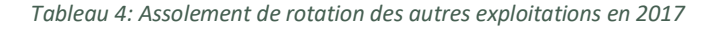

<span id="page-31-1"></span>*Figure 14:Proportion des SAU de chaque groupe de culture des autres exploitations en 2017*

Dans le type d'exploitation « autres » (**fig. 14**), on a un assolement de cultures qui est composé d'orge de printemps et du blé d'hiver. Elles ont toutes les deux 19% de la SAU de la région de Scanie. Ensuite, on a les autres groupes de cultures comme la prairie temporaire de 13%, le colza d'hiver 8%, la prairie permanente 8%, la betterave sucrière 7%, le verger 5% et la pomme de terre 4% . On peut dire que dans cette troisième type d'exploitation on a une plus grande diversité de culture avec un assolement par groupe de culture qui est plus répartie que dans les deux autres types d'exploitations.

Comme le type d'exploitation « autre » représente les exploitations qui ne sont pas vraiment des éleveurs ou des exploitations céréalières alors on retrouve dans ce type d'exploitation l'ensemble de différents types de rotations des deux précédents (**Tableau 5**). Le premier type de rotation qui a une proportion d'assolement plus élevée est la prairie permanente

qui représente 7,75 SAU du type autres. Ensuite, on a la prairie temporaire de 7, 52%, verger 3,62% et surface non agricole de 3,28%. On retrouve les rotations basés sur le colza comme tête de rotation et les céréales à pailles (blé et orge de printemps), caractéristiques des céréaliers, ainsi que les successions prairies temporaires – orge de printemps, caractéristiques des éleveurs.

# <span id="page-32-0"></span>**3.3 Analyse de l'assolement de rotation par zone dans la région de la Scanie**

#### *3.3.1 Détermination des différentes zones*

D'après l'étude faite par Hosel en 2019, la région de la Scanie est divisée en cinq grandes zones par rapport aux exploitations qui sont dans les différentes zones.

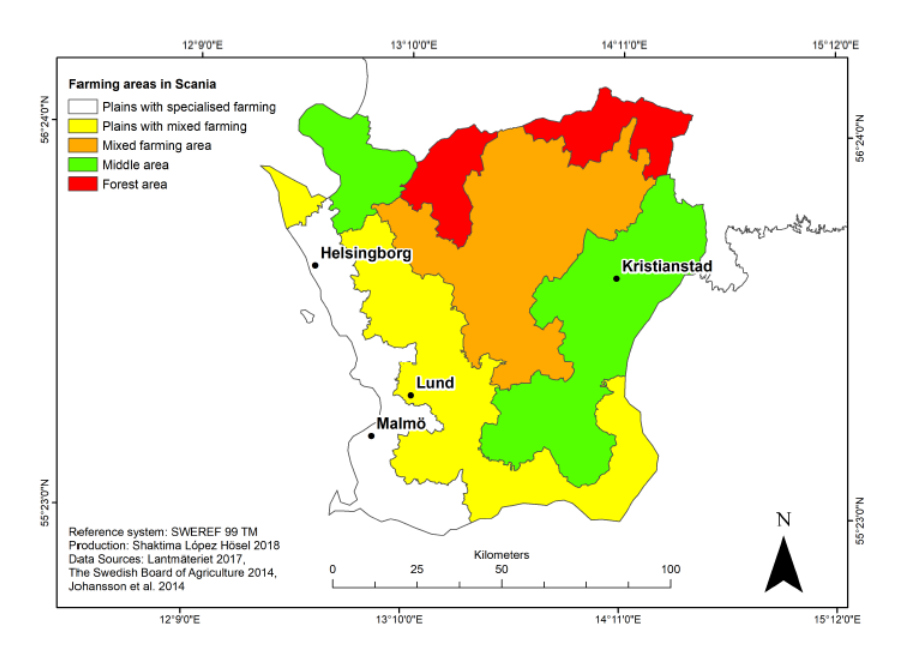

<span id="page-32-1"></span>*Figure 15:Les différentes zones dans la région de Scanie*

#### Source : Hösel, 2019

Comme on peut le constater sur la carte dans la **figure 15**, au Nord, on a les zones forestières (en rouge). Ensuite, au centre, on a des exploitations mixtes (en orange) ainsi que la prairie pour l'élevage des vaches laitières et l'élevage porcin. Sur les plaines à cultures mixtes (en jaune) dans la partie sud et centrale de la région, on a des exploitations qui font de l'horticulture, de l'élevage et de la production végétale. Sur les plaines qui sont situées dans le sud et à l'ouest (en blanc), les exploitations sont spécialisées dans les cultures oléagineuses, la betterave sucrière et les céréales. Concernant la zone moyenne (en vert), on a une diversité de types d'exploitations : avec de l'élevage porcin et de vaches laitières en nombre très important et des petites surfaces de cultures sur 1/3 de la zone (Hosel, 2019).

#### *3.3.2 Identification des assolements de rotation dans les différentes zones*

En partant des zones déterminées précédentes, on va identifier les différents types d'assolement de rotation dans chaque zone (**Annexe 11**).

# $\geq$  Zone 1

Dans cette région on retrouve les différentes cultures comme les cultures fourragères, les différents types de cultures céréalières et les autres cultures (exemple : la betterave sucrière) mais avec une culture de blé d'hiver majoritaire. Ensuite, on a la prairie temporaire suivit d'orge de printemps. Concernant la rotation des cultures, on a la prairie temporaire de 12.32 % et prairie permanente de 9.82 qui marquent que c'est une zone où on a de l'élevage. Ensuite, on a les différents types de rotation céréalière caractérisée par une tête de rotation blé d'hiver. On retrouve dans cette zone le premier type de rotation des exploitations céréalières (BTH-BETT\_S-ORP-CZH).

# $\geqslant$  Zone 2

Il s'agit d'une zone où on retrouve à la fois les cultures fourragères, céréalières et autres types de cultures mais avec une dominance de praire temporaire. Même si les cultures fourragères occupent près de la 50% de la SAU de la zone, on trouve les autres groupes de cultures comme blé d'hiver (13%), orge de printemps (11%), colza d'hiver (5%), pomme de terre (3,5%) et betterave sucrière (3,3%). De ce fait, l'assolement de rotation de la zone 2 est constitué majoritairement des rotations de cultures des éleveurs (pt, pp et pt-pt-pt-ORP) ensuite des exploitations céréalières (BTH-BETT\_S-ORP-CZH, BTH-BTH-BTH-CZH,…).

# $\geqslant$  Zone 3

Dans cette zone de la région de Scanie, on a plus de 90% de la SAU en prairie et c'est seulement l'orge de printemps et la céréale secondaire qui représente près de 4% de la SAU. On peut dire qu'on a une zone où on retrouve beaucoup d'éleveur. Par conséquent on n'a pas beaucoup diversité de type de rotation de culture dans la région. En effet, l'assolement de rotation de prairie temporaire est très dominant car il constitue 49% de la SAU de la zone ensuite la prairie permanente qui a un pourcentage d'assolement de rotation de 35%. Les autres types de rotations sont composés de trois années de prairie temporaire et en quatrième année on a les céréales telles que l'orge de printemps, l'avoine et les céréales secondaires.

# $\triangleright$  Zone 4 :

C'est une zone où on a beaucoup de culture céréalière car plus de 50% de la zone est occupée par des différents types de cultures céréalières qui sont le blé d'hiver et l'orge de printemps dont le blé d'hiver occupe le plus grand assolement de la zone (32%). Par conséquent, on un assolement de rotation constitué par 81,53% de BTH-BETT\_S-ORP-CZH tandis que les

cultures fourragères se situent en quatrième et sixième places (prairie temporaire et permanente) avec un SAU totale de 8% de cette zone.

## $\geqslant$  Zone 5 :

Il s'agit de la région au centre de la région de Scanie où l'assolement des groupes de culture est composé de plus de 60% pour l'ensemble des deux types de praire et on a plus d'orge de printemps que du blé d'hiver car l'assolement de rotation marquant après la prairie temporaire et la prairie permanente est une rotation caractérisée par la présence de l'orge de printemps en quatrième année. En effet, dans une zone où on a une dominance de prairie on a une succession de culture avec l'orge de printemps.

# *3.3.3 Analyse de la diversité de culture des différentes zones* a-) Indice de Shannon par type d'exploitation

Etant donné que les exploitations autres ont plus de diversité de cultures dans leur assolement de groupe de culture, on a un indice de Shannon plus élevé dans ce type d'exploitation (**Annexe 12**) de 1,23. En effet, c'est une exploitation où on retrouve à la fois des cultures fourragères, céréalières et les autres cultures comme les vergers, la betterave sucrière. Ensuite, on a les exploitations céréalières qui cultivent plusieurs types de céréale comme le blé d'hiver, orge de printemps et l'avoine. Dans cette exploitation on retrouve très peu de prairie mais on a le colza d'hiver et la betterave sucrière. De ce fait, en moyenne une exploitation céréalière dans la région de Scanie a comme indice de Shannon 1,19. Concernant les éleveurs, on a très peu de diversification de culture dans ces exploitations car on a des prairies temporaires et permanentes très dominantes d'où l'indice de Shannon très basse de 0,48.

#### b-) Effectif de chaque type d'exploitation par zone

Compte tenu des résultats sur l'assolement de rotation par zone où on remarque les rotations caractérisant chaque type d'exploitation, on a identifié la proportion de chaque type d'exploitation par zone (**Annexe 13**).

Dans la zone 3, on a plus de 90% des exploitations qui sont des éleveurs. C'est dans la zone 4 qu'on a une dominance d'exploitation céréalière tandis que dans la zone 1 on a un équilibre entre le pourcentage de chaque type d'exploitation.

c-) Indice de Shannon par zone

En fonction de chaque type d'exploitation dans chaque zone, on a déterminé l'indice de Shannon des différentes zones dans la région de Scanie et on a identifié trois catégories de zones en fonction des leurs indices préalablement calculé (**fig. 16**).

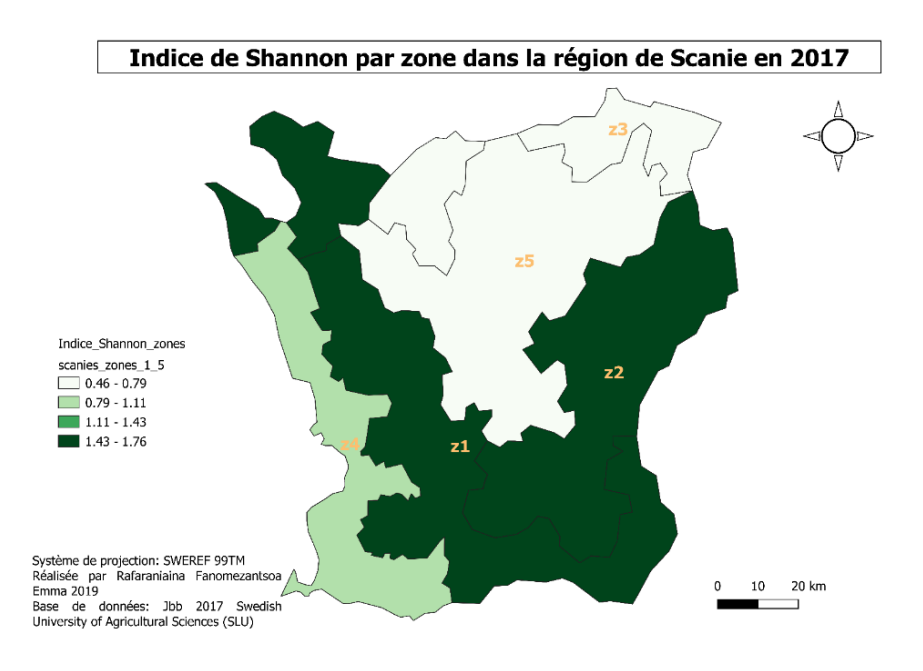

<span id="page-35-2"></span>*Figure 16:Carte de la région de Scanie avec l'indice de Shannon de chaque zone*

La Zone 1-2 avec une part d'exploitations « autre » présente un indice de shannon élevé, la zone 4 avec une majorité de céréaliers présente un indice de shannon intermédiaire et la zone 3-5 avec une majorité d'éleveurs ont un indice de shannon faible.

## <span id="page-35-0"></span>**4 Discussions**

#### <span id="page-35-1"></span>**4.1 De l'échelle régionale au nationale**

L'étude a comme objectif d'analyser la dynamique de l'occupation du sol en Suède, c'est pourquoi une table qui contient des informations sur la surface agricole de chaque exploitation sur l'ensemble du pays a été réalisée. Cependant, cette table ne tient pas compte des ilots qui ne sont pas déclarés par des exploitations, ils sont autour d'une vingtaine d'ilots par année pour la région de Scanie. Ensuite, il y a des ilots qui sont déclarés par deux ou plusieurs exploitations. Ces ilots représentent 10% des ilots dans la région de Scanie chaque année. Mais, ces contraintes sur la nature des données ont très peu d'impact sur les résultats qu'on a au niveau national car à l'échelle nationale on évalue les surfaces agricoles. Puis au niveau régional, on a utilisé seulement les ilots qui sont à l'intérieur de la Scanie.

En effet, on a pu constater une diminution des surfaces agricoles en Scanie et en Suède entre 2010 et 2017 alors que la surface moyenne des exploitations agricoles dans les deux zones augmente toutes. Au niveau de l'occupation du sol, on a plus de diversité de culture au niveau de la Scanie avec une prairie temporaire majoritaire tandis que sur l'ensemble de la Suède la somme des SAU des deux types de prairies constitue 50% de la surface agricole nationale. De plus, certaines cultures comme l'avoine et le blé de printemps ont une SAU plus grand au niveau national. Puis, on a une régression du nombre des exploitations agricoles que ce soit en Scanie ou en Suède. Ainsi la première hypothèse « L'occupation du sol en Scanie reflète celle de l'ensemble de la Suède » est partiellement vérifiée.

#### <span id="page-36-0"></span>**4.2 Evolution temporelle de l'occupation du sol dans la région de Scanie**

De 2010 à 2017, l'analyse de l'occupation du sol dans la région de Scanie a montré qu'on a des différents types de rotation de culture. Puis, les types de rotation de culture dépendent du type d'exploitation. Or le type d'exploitation est obtenu par la proportion de certains groupes de cultures dans l'exploitation.

En effet, un éleveur avec des cultures de praires temporaire et permanente n'auront pas les mêmes types de rotation que les exploitations céréalières avec des différentes cultures céréalières et de même pour les exploitations autres dont on retrouve encore plus de SAU des autres groupes de cultures. C'est pourquoi l'effectif de chaque type d'exploitation dans les différentes zones de la région de Scanie tient un rôle très important dans l'assolement de rotation identifiée sur chaque zone. Ainsi, la deuxième hypothèse qui stipule que « A l'échelle temporelle, l'occupation du sol dans la région de Scanie est marqué par une même rotation de culture » n'est pas approuvée.

#### <span id="page-36-1"></span>**4.3 Diversification de l'occupation du sol dans la région de Scanie**

L'analyse de la diversité de culture a révélé que les différentes zones de la région de Scanie ont chacune une indice de Shannon différente liée au type d'exploitation majoritaire dans la zone. En effet chaque type d'exploitation a ses cultures et les SAU associées à l'importance de la culture pour l'exploitation. Or, l'étude est basée sur la classification en 28 groupes de culture des 97 cultures en Suède. Par conséquent, à l'intérieur de chaque groupe de culture on a un ensemble de culture qui pourrait nous permettre d'analyser plus en profondeur la question de diversité de culture comme le cas des prairies temporaires et prairie permanentes qui rassemblent plusieurs cultures. La troisième hypothèse « A l'échelle territoriale, l'occupation du sol de la Scanie présente une diversité de culture » est partiellement vérifiée.

# **Conclusion**

<span id="page-37-0"></span>Pour conclure, l'agriculture dans la région de Scanie et sur l'ensemble de la Suède présente une différence par rapport à l'évolution des surfaces agricoles des deux territoires ainsi que la surface moyenne des exploitations. Cependant, la médiane de la surface agricole des exploitations est autour de 20ha que ce soit en Scanie ou en Suède. Ensuite, la baisse du nombre des exploitations agricoles entre 2010 et 2017 est autour de 8% pour les deux zones d'étude. Puis, on retrouve tous les 28 groupes de cultures que ce soit en Scanie ou en Suède mais c'est du point de vue proportion des SAU qui diffèrent. On a la prairie temporaire qui est dominante suivit du blé d'hiver pour la région de Scanie tandis que sur l'ensemble de la Suède c'est la prairie permanente qui est en second place par rapport à la SAU.

En se focalisant seulement sur la région de Scanie, une typologie est réalisée sur les exploitations qui ont l'ensemble de ces ilots dans la région et qui restent les mêmes entre 2010 et 2017. On a trois types d'exploitation en fonction de la SAU des cultures fourragères et céréalières de l'exploitation. A partir de ces types d'exploitation, on a obtenu différents types de rotation de culture qui est majoritairement la monoculture de prairie temporaire pour les éleveurs, une succession du blé d'hiver avec la betterave sucrière puis l'orge de printemps et le colza d'hiver en quatrième année pour les exploitations céréalières. Pour le troisième type d'exploitation « autres », on retrouve les types de rotation de culture dans les deux autres types d'exploitations mais avec une proportion de l'assolement différente. Puis, dans les autres exploitations on a les autres groupes de cultures qui sont le verger, l'arboriculture et de plus grande proportion de SAU en pomme de terre et betterave sucrière.

L'étude de la dynamique du l'occupation du sol s'est poursuit par l'analyse de la diversité de culture dans les différentes zones de la région de Scanie dont on a calculé l'indice de shannon. De ce fait, on a constaté que les zones où on plus d'éleveur on a un indice de Shannon très bas tandis que dans les zones où on a des exploitations autres, l'indice de Shannon est plus grande.

Ainsi, l'analyse de la dynamique de l'occupation du sol réalisée dans la région de Scanie nous a permis de mettre en place une démarche méthodologique qui pourra être appliquée sur l'ensemble des bases de données en Suède. De plus, cette étude servira de base pour les prochaines utilisations du logiciel RPG Explorer au niveau des bases de données LPIS des pays membres de l'Union Européenne ou dans une autre base de données qui répondent aux contraintes de l'outil.

# <span id="page-38-0"></span>**Références bibliographiques**

- 1- Bouty C., 2015, Liens entre l'évolution des parcellaires d'exploitation et évolution des systèmes de culture : analyse d'un petit territoire agricole (Plaine Sud du Niort) Thèse pour obtenir le grade de docteur, Institut des Sciences et des industries du vivant et de l'Environnement (AgroParisTech) Spécialité Agronomie, 372p
- 2- Bouty C., Levavasseur F., Martin P., Barbottin A., 2015, *Are crop sequence evolutions influenced by farm territory dynamics?,* 5th International Symposium for Farming Systems Design 7-10 September 2015, Montpellier, France
- 3- Bouty C., Martin P., 2016, Analyse des dynamiques de parcellaires d'exploitation à partir du RPG Exemples de mise en œuvre et de validation de la méthode implémentée dans RPG Explorer,
- 4- Cantelaube P., Carles M., 2010, Le registre parcellaire graphique : des données géographiques pour décrire la couverture du sol agricole,
- 5- Castellazzi M.S., Wood G.A., Burgess P.J., Morris J., Conrad K.F., Perry J.N., 2008, *A systematic representation of crop rotations, Agricultural Systems* 97 (2008) 26– 33
- 6- Doré T., Le Bail M., Martin P., Ney B., Roger-Estrade J., L'agronomie aujourd'hui, Quae, 2006
- 7- Guyomard H., Huyghe C., Peyraud J.-L., Boiffin J., Coudurier B., Jeuland F., Urruty N., Les pratiques agricoles à la loupe Vers des agriculteurs multiperformantes, Quae, 2017
- 8- Hösel L.S., 2019, Crop Diversity in Scania Geographical and Cognitive Mapping, Mémoire Master 2 Agroécologie, Université suédoise des sciences agricoles
- 9- Leteinturier B., Tychon B., Oger R., 2007, *Diagnostic agronomique et agroenvironnemental des successions culturales en Wallonie (Belgique*), *Biotechnol. Agron. Soc. Environ*. 2007 11 (1), 27–38
- 10- Levavasseur F., Bouty C., Martin P., Scheurer O. 2019. RPG Explorer version 1.9.60: Notice d'utilisation
- 11- Levavasseur F., Martin P., Bouty C., Barbottin A., Bretagnolle V., Therond O., Scheurerh O., Piskiewiczi N., 2016, *RPG Explorer: A new tool to ease the analysis of agricultural landscape dynamics with the Land Parcel Identification System."* , *Computers and Electronics in Agriculture* 127: 541-552
- 12- Martin P., 2017, Suivre les dynamiques d'usage et d'occupation du sol avec l'outil RPG Explorer
- 13- Martin P., Scheurer O., 2017, *Utiliser le Registre Parcellaire Graphique pour suivre les dynamiques d'occupation du sol des Aires d'Alimentation de Captage avec RPG Explorer*, *Innovations Agronomiques* 57 (2017), 21-34
- 14- Ravelojaona N.L., 2018, Analyse de la diversité de structure des Systèmes d'identification européens des Parcelles agricoles pour en mesurer la Compatibilité des données avec le logiciel RPG Explorer, Mémoire master 1 Gestion des Territoires et Développement local, Université Clermont Auvergne
- 15- Sagris, V., Devos W., 2008. *LPIS Core Conceptual Model: methodology for feature catalogue and application schema. Joint Reaearch Centre of European Commission: Ispra, Italy*,p. 62

# <span id="page-40-0"></span>**ANNEXES**

# **Liste des annexes**

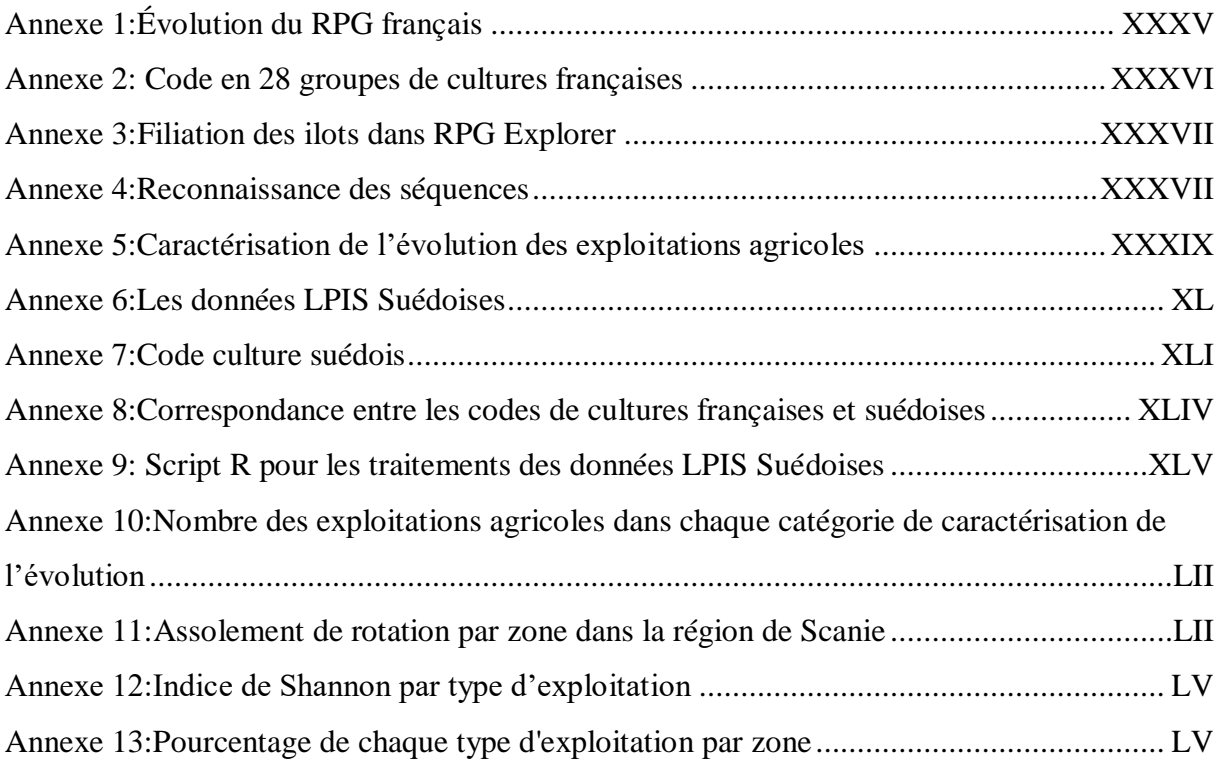

# <span id="page-42-1"></span>**Annexe 1:Évolution du RPG français**

Les données RPG de 2006 à 2014 sont enregistrées au niveau des ilots (ensemble de parcelles contigues puvant porter différentes cultures) mais à partir de l'année 2015, les données sont au niveau des parcelles (chaque parcelle porte une seule culture). Alors que les cultures sont regroupées en 28 classes pour les données RPG de 2006 à 2014, pour les données RPG 2015 à 2017 on a le détail en 309 cultures tout en conservant une forme agrégée avec les mêmes 28 groupes de cultures (**Tab.5**).

<span id="page-42-0"></span>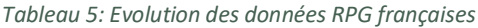

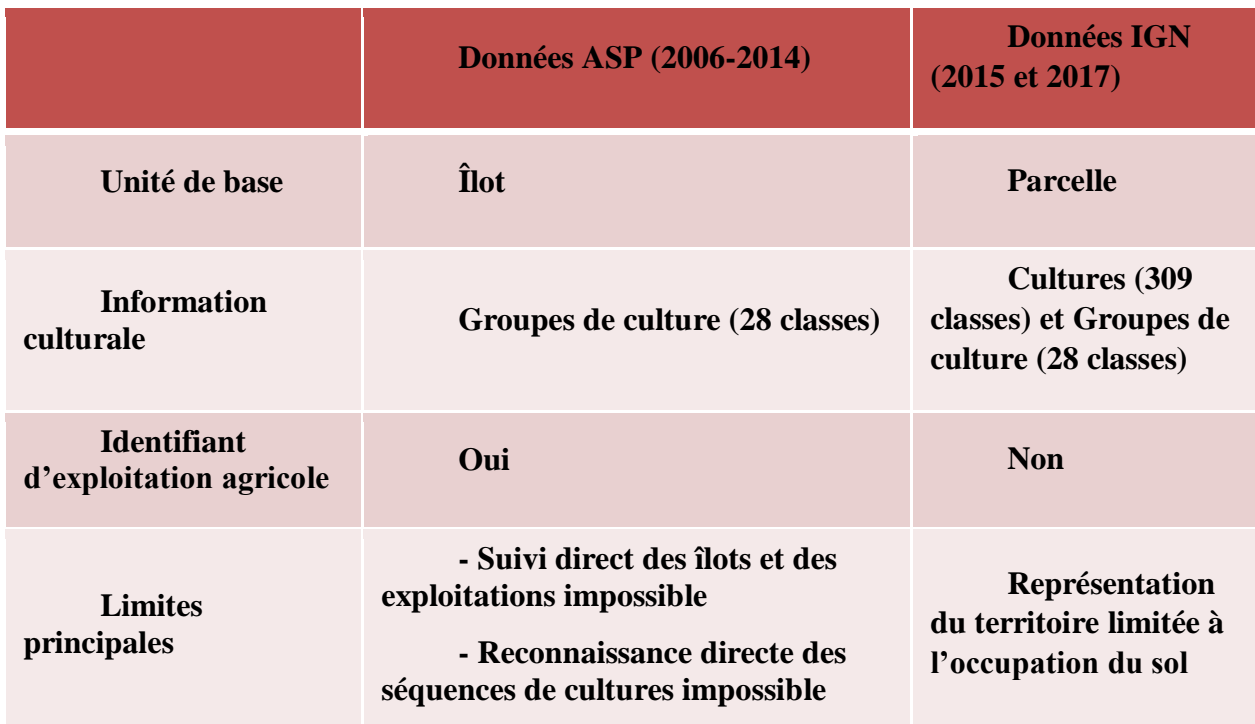

En termes de données d'entrée, il y a deux lots d'informations nécessaires pour faire fonctionner le logiciel RPG Explorer pour les données de 2006 à 2014. Ce sont des données shape qui contient les informations graphiques et l'identifiant de l'ilot puis deux fichiers csv qui renferment les données groupes de cultures et description des ilots comme la surface de l'ilot, l'identifiant de l'agriculteur ainsi que la superficie de son exploitation qu'il a déclaré lors de l'enregistrement de la PAC. Pour les données RPG à partir de 2015, on a des données au niveau des parcelles mais dont on ne dispose plus du numéro des exploitations agricoles.

# <span id="page-43-1"></span>**Annexe 2: Code en 28 groupes de cultures françaises**

<span id="page-43-0"></span>*Tableau 6: Code des groupes de cultures françaises*

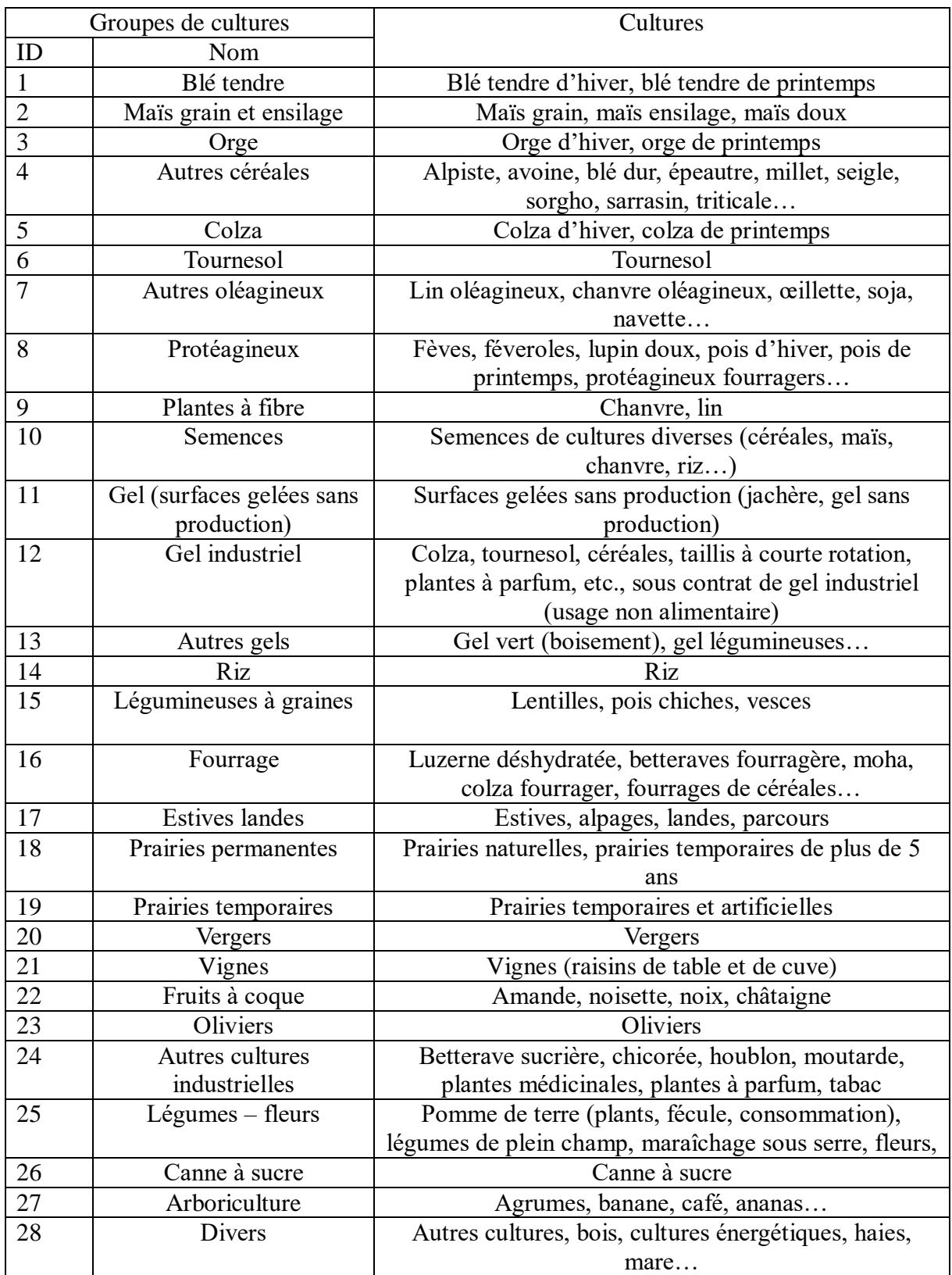

#### $\,$  3  $\,$  $\overline{\mathbf{3}}$  $\overline{3}$  $\overline{2}$  $\overline{1}$  $\overline{2}$  $\overline{2}$  $\vert$  1  $1\,$  $\overline{1}$  $\boxed{S}$  $\,$  5  $\,$  $\vert$  1  $\boxed{5}$  $\sqrt{4}$  $\sqrt{4}$  $\mid$   $a$  $\vert$  4  $\sqrt{4}$ 2007 2008 2009 Sélection dynamique : référence 2007 Sélection dynamique En sortie on ne dispose que de<br>la trajectoire de EA1 pas de ce<br>de EA5.  $\overline{\mathbf{2}}$  $\sqrt{2}$  $\overline{\mathbf{2}}$  $\vert$  1  $\boxed{1}$  $\boxed{1}$  $\overline{1}$  $\,1\,$  $\,$  1  $\,$  $\,$  1  $\overline{1}$ 2008 2007 2009 Masque de sélection d'Ilots Réduction Agrandissen pour chacune des 3 année FA1

# <span id="page-44-0"></span>**Annexe 3:Filiation des ilots dans RPG Explorer**

## Source : Martin & Scheurer, 2017

Cette figure illustre le masque de sélection des ilots lors de la filiation dynamique. Le cercle bleu correspond au territoire de l'étude. A l'intérieur d'un territoire on a des ilots d'une même exploitation qui sont représentées par les carrées numérotées. L'objectif est d'identifier les ilots des exploitations qui ont au moins un ilot dans le territoire sélectionnée et de suivre la dynamique des ilots dans le temps.

## <span id="page-44-1"></span>**Annexe 4:Reconnaissance des séquences**

La présentation des règles suivantes suivent son ordre d'utilisation lors du traitement.

l<sup>ère</sup> règle : On a une culture par ilot et par an. On considère qu'il n'y a qu'une seule culture dans l'ilot pour les années n et n+1 quelle que soit la surface.

2<sup>ème</sup> règle : La surface est égale entre les années. Il s'agit de deux ou plusieurs cultures par année qui sont réparties sur des surfaces égales d'une année à l'autre c'est-à-dire que ces cultures ont des surfaces respectivement égales pour deux années successives.

3<sup>ème</sup> règle : Il s'agit d'une agrégation/ désagrégation à surface égale. Dans cette règle, une seule culture en année n se désagrège en x cultures en année n+1 avec une surface totale égale pour les deux années.

 $9<sup>ème</sup> règle : C'est pour le cas des cultures pérennes. On prend en compte l'existence de cultures$ pérennes pour lesquelles on fait l'hypothèse qu'elles ne changent pas de localisation même si la surface n'est pas la même.

 $4^{\text{ème}}$  règle : On a une surface similaire à X% et on a deux cultures par année qui sont réparties sur des surfaces différentes mais similaires à x% d'une année sur l'autre.

5<sup>ème</sup> règle : Il s'agit d'une agrégation/ désagrégation à surface égale. Cette règle intervient après avoir déterminé une séquence de type 1 à 4.

6<sup>ème</sup> règle : On a une agrégation/ désagrégation à surface égale à X%. Une culture en année n se désagrège en deux cultures en année n+1 avec une surface égale à X% près. La règle 6 est l'extension de la règle 4 en appliquant un seuil de tolérance sur les surfaces

 $7<sup>ème</sup> règle : On a une culture par ilot et par année. Cette règle interview et après les séquences de$ type 1 à 6. Il se peut qu'il ne reste plus qu'une culture par ilot par année mais dont on ne peut pas reconnaitre de similarité de surface. La règle 7 est la remobilisation de la règle 1.

10<sup>ème</sup> règle : Une surface est considérée majoritaire. Cette règle correspond à des situations où il n'est pas possible de faire correspondre les surfaces par agrégation-désagrégation (règles 3 ou 5) mais où on a un groupe culture largement majoritaire une année ce qui permet d'extraire une surface de séquence par défaut (cf schéma)

# 8<sup>ème</sup> règle : non reconnue

Le principe général est que, dès qu'une séquence est établie au sein d'un îlot, les surfaces des groupes cultures correspondants sont soustraites de chaque année avant de rechercher d'autres séquences avec les règles suivantes. Si une règle donne en sortie plusieurs séquences équiprobables on considère que la séquence n'a pas pu être reconnue.

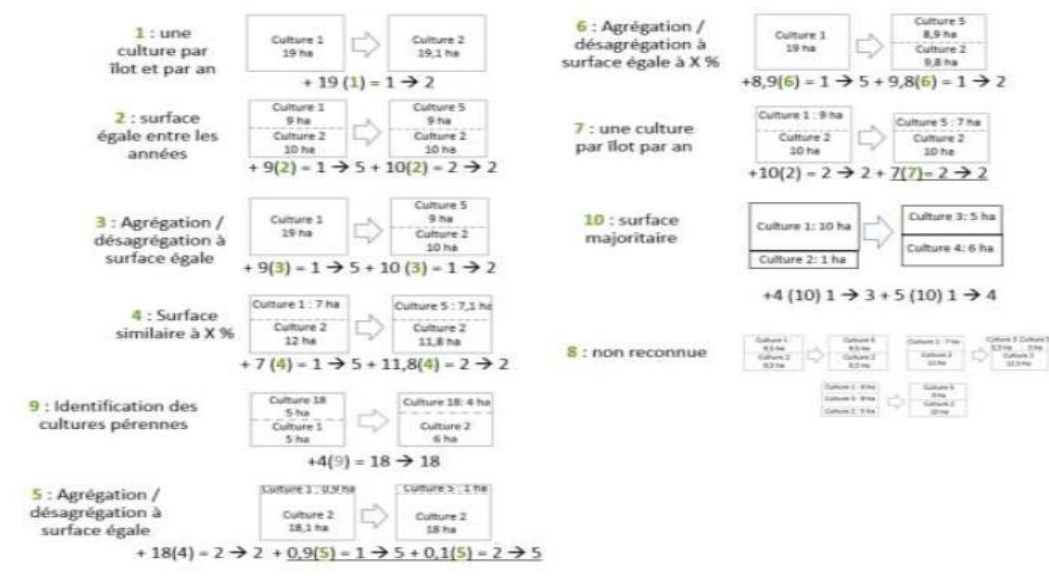

Source : Martin & Scheurer, 2017

La qualité de reconnaissance des séquences est d'autant meilleure que les îlots sont stables d'une année à l'autre et qu'on a une forte proportion d'îlots constitués d'une seule parcelle de culture. La reconnaissance sera en revanche plus difficile dans les régions où les parcellaires sont majoritairement composés de très gros îlots avec plusieurs cultures et des limites entre cultures fluctuantes d'une année à l'autre. Dans ce cas, le système ne reconnaîtra pas toujours une séquence sur la durée totale analysée mais uniquement sur les premières années. De même, si pour un couple d'années plusieurs séquences sont possibles l'outil ne tranche pas et interrompt la reconnaissance ce qui fait que la durée de la séquence de culture pourra être inférieure à la durée totale de la période étudiée.

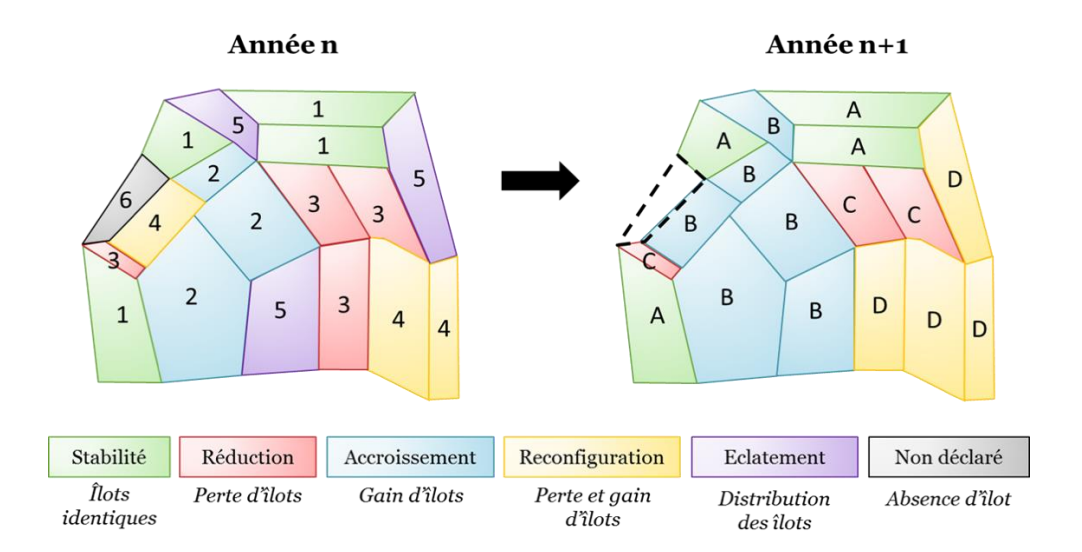

# <span id="page-46-0"></span>**Annexe 5:Caractérisation de l'évolution des exploitations agricoles**

## <span id="page-47-0"></span>**Annexe 6: Les données LPIS Suédoises**

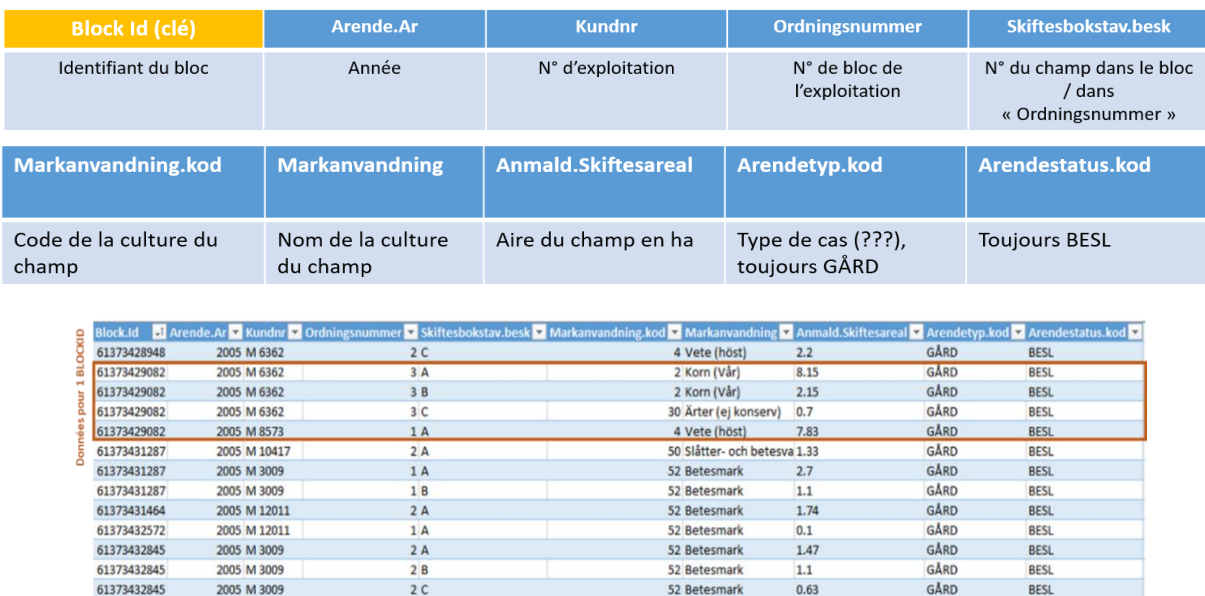

(Traduction des noms des variables suédoises Suzanne Hemouet)

D'après cette figure, en année (Arende.Ar) 2005 dans un ilot (Block.Id) on peut avoir plusieurs exploitations agricoles (Kundnr) car pour cette année on avait en Suède des déclarations par îlot physique. Ensuite on a les cultures (Markanvandning) précédées par leur code (Markanvandnin.Kod). Comme la culture Vete (höst) qui est le blé d'automne qui a le code 4 et Korn (Vår) qui est l'orge de printemps.

A partir de 2009, un ilot est toujours caractérisé par une ou plusieurs parcelles de culture mais il est cultivé par un seul agriculteur. On l'appelle un ilot agriculteur, l'enregistrement de ce type d'ilot dépend de la déclaration de l'agriculteur lors de la demande d'aide.

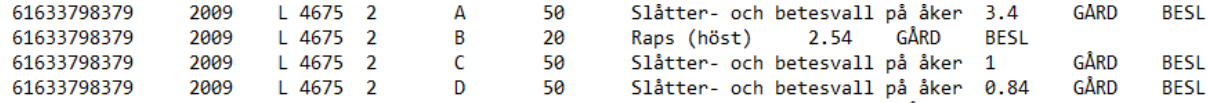

En première colonne on a l'identifiant de l'ilot, ensuite on a l'année de référence de ces données. Dans la troisième colonne, on a l'identifiant de l'exploitation puis les autres colonnes sont des codes pour préciser les places de chaque culture dans l'Ilot par exemple on a Slåtteroch betesvall på åker qui est un pâturage est dans cet ilot et la position de sa parcelle est le 2A, le code de la culture est 50 avec une superficie de 3,5ha. Pour les traitements qu'on va faire, on va utiliser les données LPIS Suédoises de 2010 à 2017 car les données de 2009 présentent des contraintes sur la masque de filiation des ilots dans le logiciel RPG Explorer. Ainsi, ce sont les années où les données répondent aux contraintes de l'outil dont le premier critère est le type de l'ilot physique.

# <span id="page-48-1"></span>**Annexe 7: Code culture suédois**

<span id="page-48-0"></span>*Tableau 7: Code des cultures suédoises*

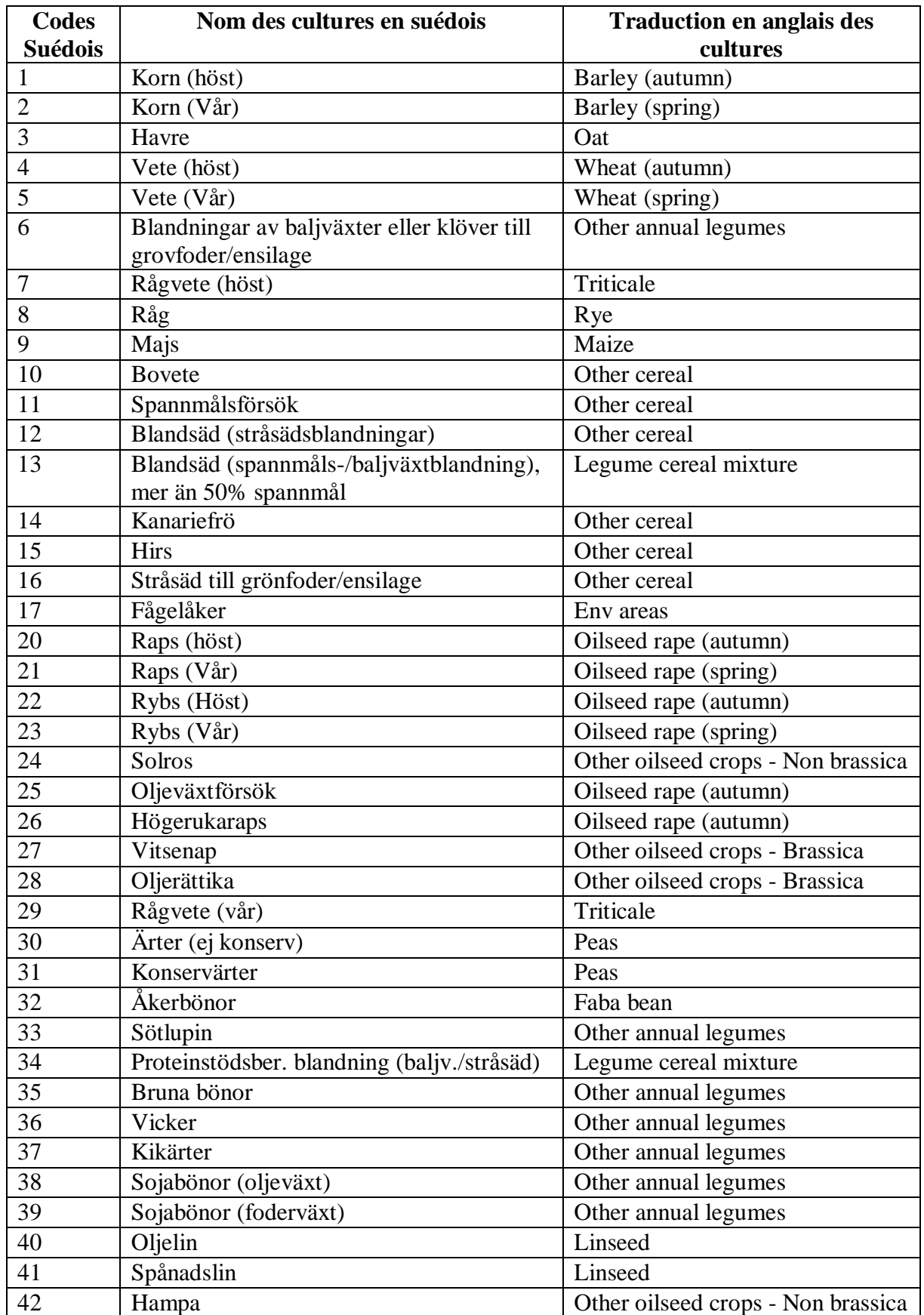

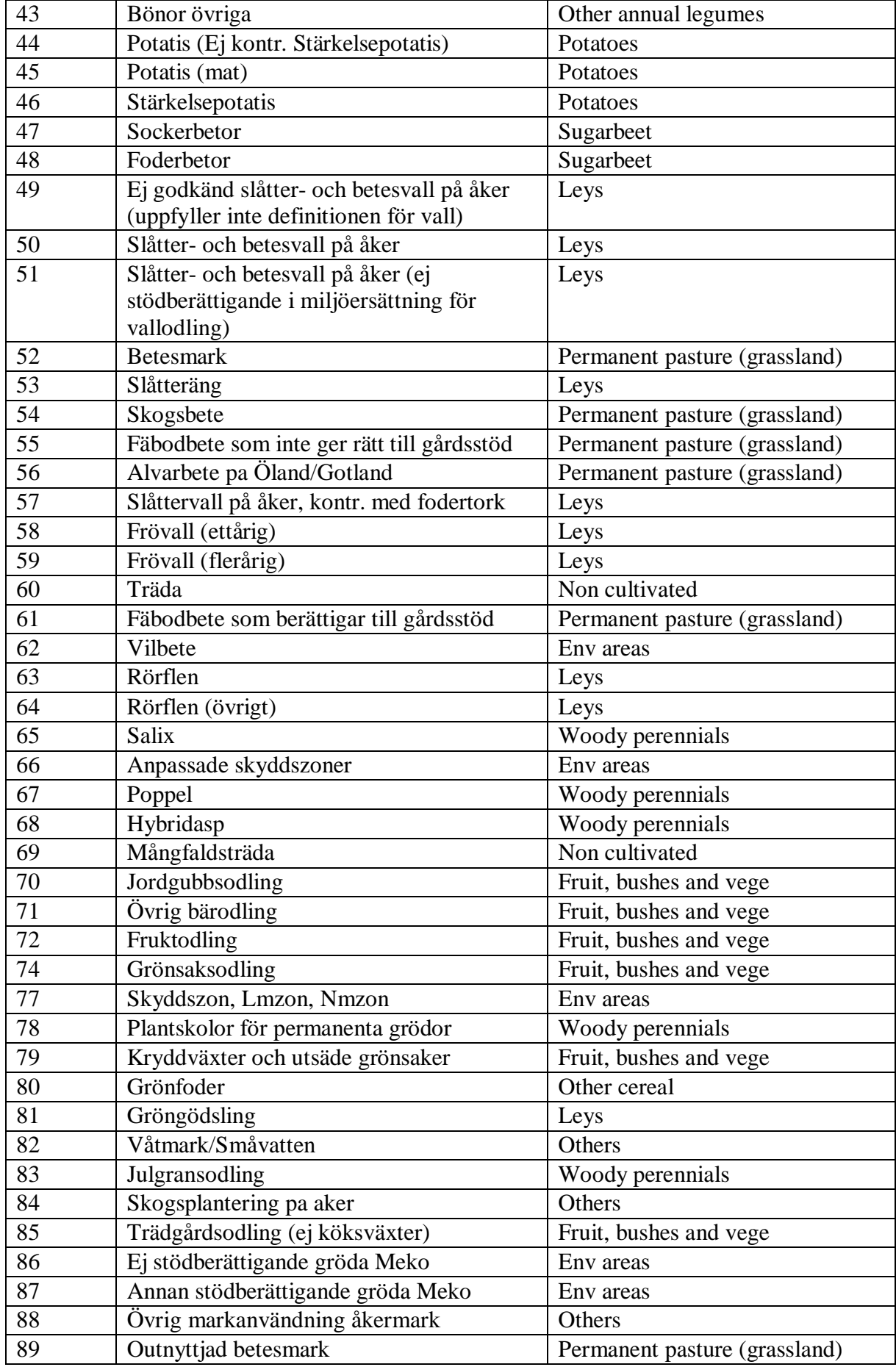

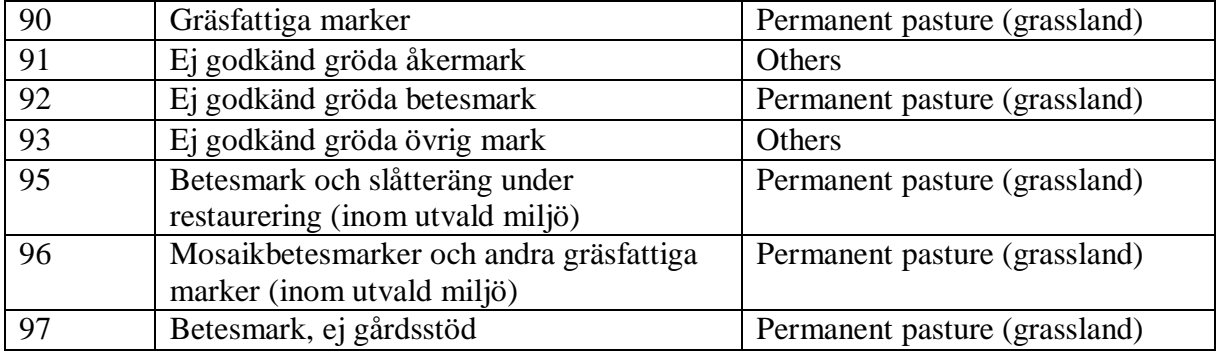

# <span id="page-51-1"></span>**Annexe 8: Correspondance entre les codes de cultures françaises et suédoises**

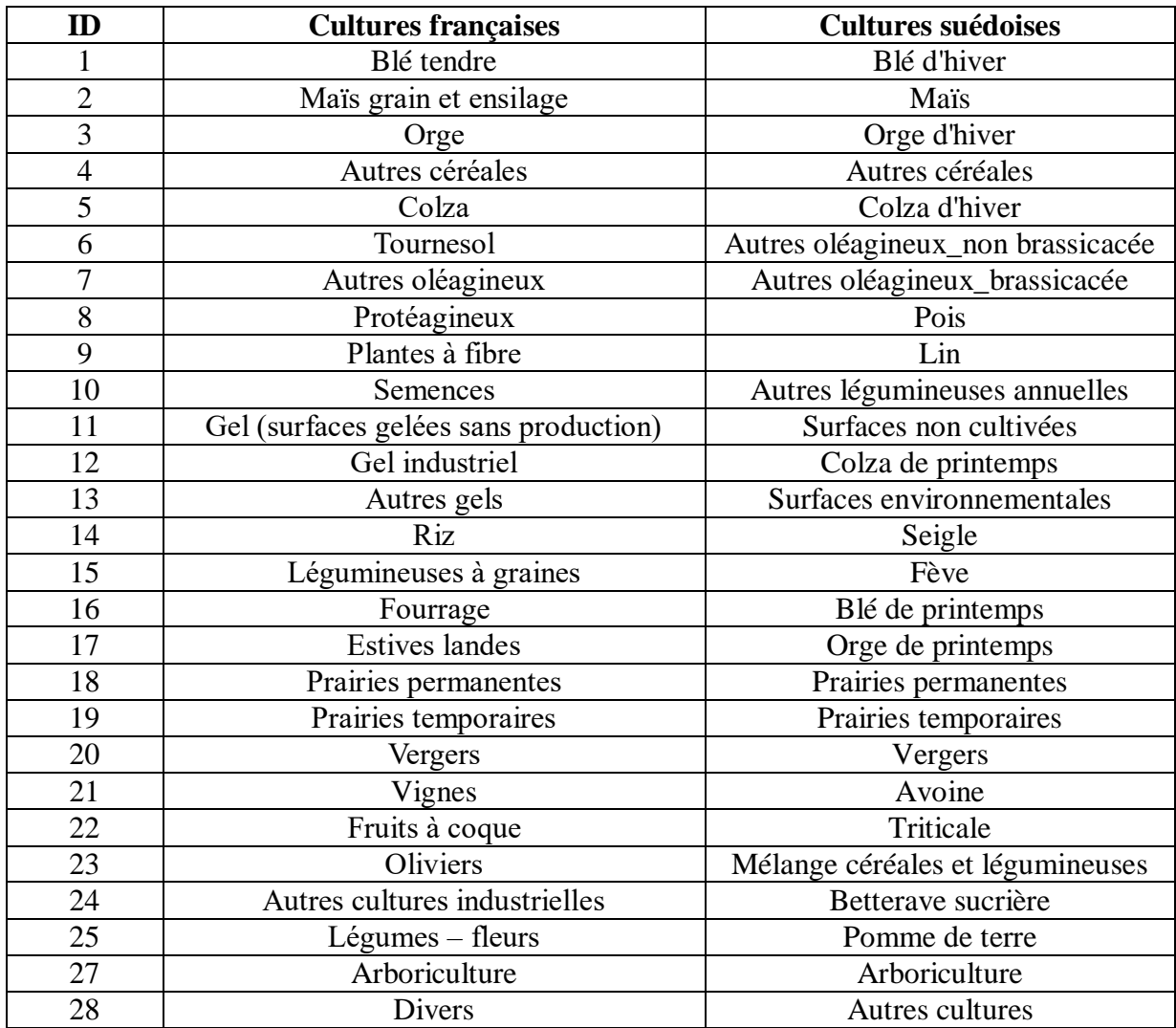

<span id="page-51-0"></span>*Tableau 8: Correspondance entre les codes de cultures françaises et suédoises*

# <span id="page-52-0"></span>**Annexe 9: Script R pour les traitements des données LPIS Suédoises**

(Lucie Martin)

rm(list=ls(all=TRUE))

setwd("F:/rpg\_suede\_amodifier/2017\_2016\_2017")

getwd()

#importer les données

donnees.suedoises2015.part1<-read.csv2("donnees.suedoises2015.part1.csv", header = TRUE, sep=";", dec='.', stringsAsFactors = FALSE)

donnees.suedoises2015.part2<-read.csv2("donnees.suedoises2015.part2.csv", header = TRUE,  $sep='$ ;",  $dec='$ .', stringsAsFactors = FALSE)

donnees.suedoises2016.part1<-read.csv2("donnees.suedoises2016.part1.csv", header = TRUE, sep=";", dec='.', stringsAsFactors = FALSE)

donnees.suedoises2016.part2<-read.csv2("donnees.suedoises2016.part2.csv", header = TRUE,  $sep=';"$ ,  $dec='$ .', stringsAsFactors = FALSE)

donnees.suedoises2017.part1<-read.csv2("donnees.suedoises2017.part1.csv", header = TRUE,  $sep='$ ;",  $dec='$ .', stringsAsFactors = FALSE)

donnees.suedoises2017.part2<-read.csv2("donnees.suedoises2017.part2.csv", header = TRUE,  $sep=';"$ ,  $dec='$ .', stringsAsFactors = FALSE)

#Rassembler en 1 seul fichier les données pour chaque année

#Afin de calculer les surfaces par groupe de cultures et par îlot

donnees.suedoises2015<-rbind(donnees.suedoises2015.part1, donnees.suedoises2015.part2)

donnees.suedoises2016<-rbind(donnees.suedoises2016.part1, donnees.suedoises2016.part2)

donnees.suedoises2017<-rbind(donnees.suedoises2017.part1, donnees.suedoises2017.part2)

#identifier les îlots en double

id\_ilot\_id\_ea2015<-donnees.suedoises2015[,c("id\_ilot", "id\_ea\_retravaille")]

id\_ilot\_id\_ea2015<-unique(id\_ilot\_id\_ea2015)

identification\_ilots\_duplique2015<-id\_ilot\_id\_ea2015[duplicated(id\_ilot\_id\_ea2015\$id\_ilot) | duplicated(id ilot id ea2015\$id ilot , fromLast = T),]

ilots\_duplique2015<-as.data.frame(identification\_ilots\_duplique2015[,1])

names(ilots\_duplique2015)<-c("id\_ilot")

id\_ilot\_id\_ea2016<-donnees.suedoises2016[,c("id\_ilot", "id\_ea\_retravaille")]

id ilot id ea $2016$  <-unique(id ilot id ea $2016$ )

identification\_ilots\_duplique2016<-id\_ilot\_id\_ea2016[duplicated(id\_ilot\_id\_ea2016\$id\_ilot) | duplicated(id\_ilot\_id\_ea2016\$id\_ilot, fromLast = T),]

ilots\_duplique2016<-as.data.frame(identification\_ilots\_duplique2016[.1])

names(ilots\_duplique2016)<-c("id\_ilot")

id ilot id ea2017<-donnees.suedoises2017[,c("id ilot", "id ea retravaille")]

id\_ilot\_id\_ea2017<-unique(id\_ilot\_id\_ea2017)

identification ilots duplique2017<-id ilot id ea2017[duplicated(id ilot id ea2017\$id ilot) | duplicated(id ilot id ea2017\$id ilot , fromLast = T),]

ilots\_duplique2017<-as.data.frame(identification\_ilots\_duplique2017[,1])

names(ilots duplique2017) $<-c("idilot")$ 

#Enlever ces îlots de la table principale

ilots duplique2015\$id ilot<-as.factor(ilots duplique2015\$id ilot)

donnees.suedoises2015\$id\_ilot<-as.factor(donnees.suedoises2015\$id\_ilot)

donnees.suedoises2015.sansdoublons<-subset(donnees.suedoises2015, ! id\_ilot %in% ilots\_duplique2015\$id\_ilot)

ilots\_duplique2016\$id\_ilot<-as.factor(ilots\_duplique2016\$id\_ilot)

donnees.suedoises2016\$id\_ilot<-as.factor(donnees.suedoises2016\$id\_ilot)

donnees.suedoises2016.sansdoublons<-subset(donnees.suedoises2016, ! id\_ilot %in% ilots\_duplique2016\$id\_ilot)

ilots\_duplique2017\$id\_ilot<-as.factor(ilots\_duplique2017\$id\_ilot)

donnees.suedoises2017\$id\_ilot<-as.factor(donnees.suedoises2017\$id\_ilot)

donnees.suedoises2017.sansdoublons<-subset(donnees.suedoises2017, ! id\_ilot %in% ilots duplique2017\$id ilot)

#calcul des surfaces par exploitation

donnees.suedoises2015.sansdoublons\$id\_ea\_retravaille< as.factor(donnees.suedoises2015.sansdoublons\$id\_ea\_retravaille)

donnees.suedoises2015.sansdoublons\$surface\_culture< as.numeric(donnees.suedoises2015.sansdoublons\$surface\_culture)

surf.ea2015<-aggregate(surface\_culture~id\_ea\_retravaille, donnees.suedoises2015.sansdoublons, sum)

donnees.suedoises2016.sansdoublons\$id\_ea\_retravaille< as.factor(donnees.suedoises2016.sansdoublons\$id\_ea\_retravaille)

donnees.suedoises2016.sansdoublons\$surface\_culture< as.numeric(donnees.suedoises2016.sansdoublons\$surface\_culture) surf.ea2016<-aggregate(surface\_culture~id\_ea\_retravaille, donnees.suedoises2016.sansdoublons, sum)

donnees.suedoises2017.sansdoublons\$id\_ea\_retravaille< as.factor(donnees.suedoises2017.sansdoublons\$id\_ea\_retravaille)

donnees.suedoises2017.sansdoublons\$surface\_culture< as.numeric(donnees.suedoises2017.sansdoublons\$surface\_culture)

surf.ea2017<-aggregate(surface\_culture~id\_ea\_retravaille, donnees.suedoises2017.sansdoublons, sum)

#calcul des surfaces par îlot

donnees.suedoises2015.sansdoublons\$id\_ilot< as.factor(donnees.suedoises2015.sansdoublons\$id\_ilot)

donnees.suedoises2015.sansdoublons\$surface\_culture< as.numeric(donnees.suedoises2015.sansdoublons\$surface\_culture)

surf.ilot2015<-aggregate(surface\_culture~id\_ea\_retravaille+id\_ilot, donnees.suedoises2015.sansdoublons, sum)

donnees.suedoises2016.sansdoublons\$id\_ilot< as.factor(donnees.suedoises2016.sansdoublons\$id\_ilot)

donnees.suedoises2016.sansdoublons\$surface\_culture< as.numeric(donnees.suedoises2016.sansdoublons\$surface\_culture)

surf.ilot2016<-aggregate(surface\_culture~id\_ea\_retravaille+id\_ilot, donnees.suedoises2016.sansdoublons, sum)

donnees.suedoises2017.sansdoublons\$id\_ilot< as.factor(donnees.suedoises2017.sansdoublons\$id\_ilot)

donnees.suedoises2017.sansdoublons\$surface\_culture< as.numeric(donnees.suedoises2017.sansdoublons\$surface\_culture)

surf.ilot2017<-aggregate(surface\_culture~id\_ea\_retravaille+id\_ilot, donnees.suedoises2017.sansdoublons, sum)

#calcul des surfaces par exploitation

donnees.suedoises2015.sansdoublons\$code\_francais< as.factor(donnees.suedoises2015.sansdoublons\$code\_francais)

str(donnees.suedoises2015.sansdoublons)

groupe.culture.ilot\_2015< aggregate(surface\_culture~id\_ea\_retravaille+id\_ilot+code\_francais,donnees.suedoises2015.sa nsdoublons,sum)

donnees.suedoises2016.sansdoublons\$code\_francais< as.factor(donnees.suedoises2016.sansdoublons\$code\_francais) str(donnees.suedoises2016.sansdoublons)

groupe.culture.ilot\_2016< aggregate(surface\_culture~id\_ea\_retravaille+id\_ilot+code\_francais,donnees.suedoises2016.sa nsdoublons,sum)

donnees.suedoises2017.sansdoublons\$code\_francais< as.factor(donnees.suedoises2017.sansdoublons\$code\_francais)

str(donnees.suedoises2017.sansdoublons)

groupe.culture.ilot\_2017< aggregate(surface\_culture~id\_ea\_retravaille+id\_ilot+code\_francais,donnees.suedoises2017.sa nsdoublons,sum)

#création de la table finale

groupe.culture.ilot\_2015\$surf\_ea< surf.ea2015\$surface\_culture[match(groupe.culture.ilot\_2015\$id\_ea\_retravaille,surf.ea2015\$id ea retravaille)]

groupe.culture.ilot\_2015.final<-merge(groupe.culture.ilot\_2015, surf.ilot2015, by.x=c("id\_ilot", "id\_ea\_retravaille"), by.y=c("id\_ilot", "id\_ea\_retravaille"), all.x=TRUE, all.y=FALSE)

names(groupe.culture.ilot\_2015.final)<-c("id\_ilot", "id\_ea\_retravaille", "code\_francais", "surface\_culture", "surface\_ea", "surface\_ilot")

groupe.culture.ilot\_2016\$surf\_ea< surf.ea2016\$surface\_culture[match(groupe.culture.ilot\_2016\$id\_ea\_retravaille,surf.ea2016\$id ea retravaille)]

groupe.culture.ilot\_2016.final<-merge(groupe.culture.ilot\_2016, surf.ilot2016, by.x=c("id\_ilot", "id\_ea\_retravaille"), by.y=c("id\_ilot", "id\_ea\_retravaille"), all.x=TRUE, all.y=FALSE)

names(groupe.culture.ilot\_2016.final)<-c("id\_ilot", "id\_ea\_retravaille", "code\_francais", "surface\_culture", "surface\_ea", "surface\_ilot")

groupe.culture.ilot\_2017\$surf\_ea< surf.ea2017\$surface\_culture[match(groupe.culture.ilot\_2017\$id\_ea\_retravaille,surf.ea2017\$id ea retravaille)]

groupe.culture.ilot\_2017.final<-merge(groupe.culture.ilot\_2017, surf.ilot2017, by.x=c("id\_ilot", "id\_ea\_retravaille"), by.y=c("id\_ilot", "id\_ea\_retravaille"), all.x=TRUE, all.y=FALSE)

names(groupe.culture.ilot\_2017.final)<-c("id\_ilot", "id\_ea\_retravaille", "code\_francais", "surface\_culture", "surface\_ea", "surface\_ilot")

#importer les ilot du shape des différentes années

ilot\_skane\_2015<-read.csv2("12\_2015.csv", header = TRUE, sep=";", dec='.',  $stringsAsFactors = FALSE)$ 

ilot\_skane\_2016<-read.csv2("12\_2016.csv", header = TRUE, sep=";", dec='.', stringsAsFactors = FALSE) ilot skane  $2017 <$ -read.csv2("12 2017.csv", header = TRUE, sep=";", dec='.',  $stringsAsFactors = FALSE)$ #prendre que les îlots intersectant le territoire d'étude subdata.2015 < groupe.culture.ilot\_2015.final[is.element(groupe.culture.ilot\_2015.final\$id\_ilot, ilot\_skane\_2015\$id\_ilot), ] subdata.2016 < groupe.culture.ilot 2016.final[is.element(groupe.culture.ilot 2016.final\$id ilot, ilot skane 2016\$id ilot), l subdata.2017  $\leq$  groupe.culture.ilot 2017.final [is.element(groupe.culture.ilot\_2017.final\$id\_ilot, ilot\_skane\_2017\$id\_ilot), ] #séparer les fichiers en deux doc\_r\_2015.part1<-groupe.culture.ilot\_2015.final [1:600000,] doc\_r\_2015.part2<-groupe.culture.ilot\_2015.final [600001:1136411,] doc\_r\_2016.part1<-groupe.culture.ilot\_2016.final [1:600000,] doc\_r\_2016.part2<-groupe.culture.ilot\_2016.final [600001:1136487,] doc\_r\_2017.part1<-groupe.culture.ilot\_2017.final [1:600000,] doc\_r\_2017.part2<-groupe.culture.ilot\_2017.final [600001:1142671,] surf.ilot2015.part1<-surf.ilot2015 [1:600000,] surf.ilot2015.part2<-surf.ilot2015 [600001:1057122,] surf.ilot2016.part1<-surf.ilot2016 [1:600000,] surf.ilot2016.part2<-surf.ilot2016 [600001:1046960,] surf.ilot2017.part1<-surf.ilot2017 [1:600000,] surf.ilot2017.part2<-surf.ilot2017 [600001:1051556,] #exporter les tables write.csv2(subdata.2015, "subdata2015.sansdoublons.csv",na="NA", row.names=TRUE, quote=FALSE) write.table(doc\_r\_2015.part1, "doc\_r\_2015.sansdoublons.part1.csv",na="NA",quote=FALSE,append = FALSE, sep = ";",  $dec =$  ".", row.names = FALSE) write.table(doc\_r\_2015.part2, "doc\_r\_2015.sansdoublons.part2.csv",na="NA",quote=FALSE,append = FALSE, sep = ";",  $dec =$  ".", row.names = FALSE)

write.csv2(subdata.2016, "subdata2016.sansdoublons.csv",na="NA", row.names=TRUE, quote=FALSE) write.table(doc\_r\_2016.part1, "doc\_r\_2016.sansdoublons.part1.csv",na="NA",quote=FALSE,append = FALSE, sep = ";",  $dec =$  ".", row.names = FALSE) write.table(doc\_r\_2016.part2, "doc\_r\_2016.sansdoublons.part2.csv",na="NA",quote=FALSE,append = FALSE, sep = ";",  $dec =$  ".", row.names = FALSE) write.csv2(subdata.2017, "subdata2017.sansdoublons.csv",na="NA", row.names=TRUE, quote=FALSE) write.table(doc\_r\_2017.part1, "doc\_r\_2017.sansdoublons.part1.csv",na="NA",quote=FALSE,append = FALSE, sep = ";",  $dec =$  ".", row.names = FALSE) write.table(doc\_r\_2017.part2, "doc\_r\_2017.sansdoublons.part2.csv",na="NA",quote=FALSE,append = FALSE, sep = ";",  $dec =$  ".", row.names = FALSE) #exportation surface par exploitation et îlot write.csv2 (surf.ea2015, "surf.ea2015.csv",na="NA", row.names=TRUE, quote=FALSE) write.table (surf.ilot2015.part1, "surf.ilot2015.sansdoublons.part1.csv",na="NA",quote=FALSE,append = FALSE, sep = ";",  $dec =$  ".", row.names = FALSE) write.table (surf.ilot2015.part2, "surf.ilot2015.sansdoublons.part2.csv",na="NA",quote=FALSE,append = FALSE, sep = ";",  $dec =$  ".", row.names = FALSE) write.csv2 (surf.ea2016, "surf.ea2016.csv",na="NA", row.names=TRUE, quote=FALSE) write.table(surf.ilot2016.part1, "surf.ilot2016.sansdoublons.part1.csv",na="NA",quote=FALSE,append = FALSE, sep = ";",  $dec =$  ".", row.names = FALSE) write.table (surf.ilot2016.part2, "surf.ilot2016.sansdoublons.part2.csv",na="NA",quote=FALSE,append = FALSE, sep = ";",  $dec =$  ".", row.names = FALSE) write.csv2 (surf.ea2017, "surf.ea2017.csv",na="NA", row.names=TRUE, quote=FALSE) write.table (surf.ilot2017.part1, "surf.ilot2017.sansdoublons.part1.csv",na="NA",quote=FALSE,append = FALSE, sep = ";",  $dec =$  ".", row.names = FALSE) write.table (surf.ilot2017.part2, "surf.ilot2017.sansdoublons.part2.csv",na="NA",quote=FALSE,append = FALSE, sep = ";",  $dec =$  ".", row.names = FALSE)

#exporter la liste des îlots en double

write.table (identification\_ilots\_duplique2015, "identification\_ilots\_duplique2015.csv",na="NA",quote=FALSE,append = FALSE, sep = ";",  $dec =$  ".", row.names = FALSE)

write.table (identification\_ilots\_duplique2016,

"identification\_ilots\_duplique2016.csv",na="NA",quote=FALSE,append = FALSE, sep = ";",  $dec =$  ".", row.names = FALSE)

write.table (identification\_ilots\_duplique2017, "identification\_ilots\_duplique2017.csv",na="NA",quote=FALSE,append = FALSE, sep = ";",  $dec =$  ".", row.names =  $\widehat{FALSE}$ )

# <span id="page-59-0"></span>**Annexe 10:Nombre des exploitations agricoles dans chaque catégorie de caractérisation de l'évolution**

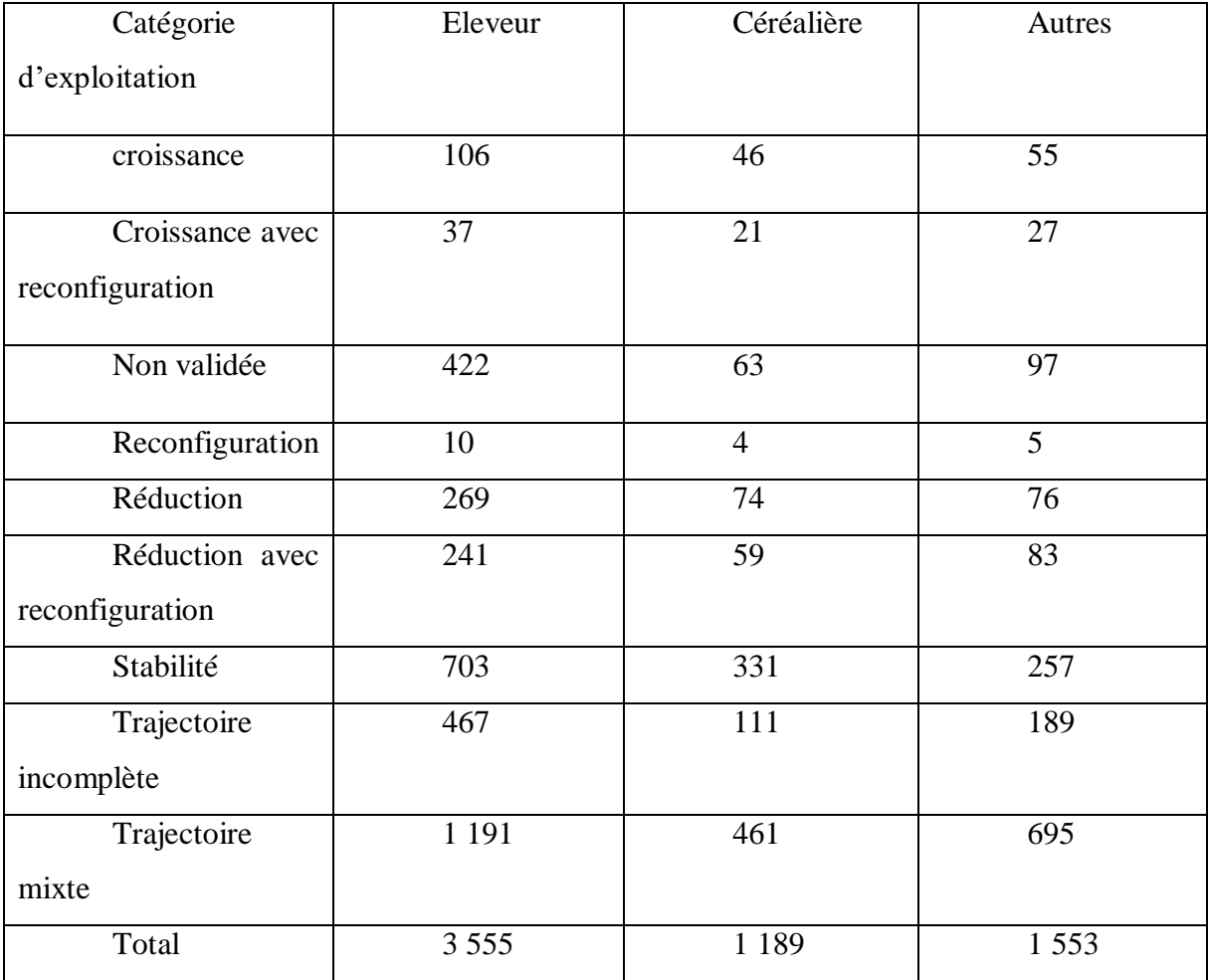

<span id="page-59-1"></span>**Annexe 11:Assolement de rotation par zone dans la région de Scanie**

# **ASSOLEMENT DE ROTATION DES ZONE 1&4 DANS LA REGION DE SCANIE**

#### Tableau 11:Assolement des cultures

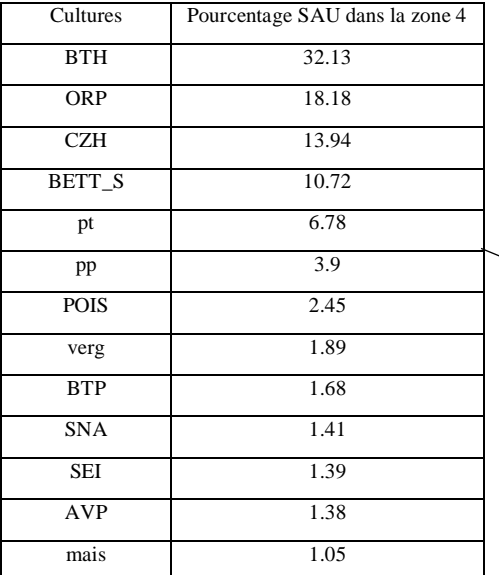

#### Tableau 12: Assolement des cultures dans la zone 1

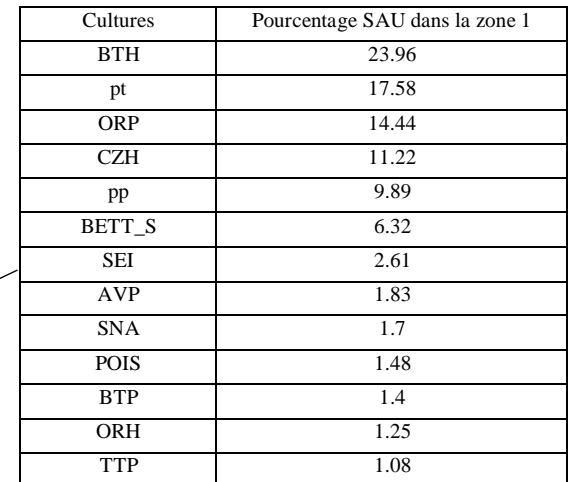

#### Figure 17: Zones 1 &4 de la région de Scanie Tableau 9: Assolement de rotation dans la zone 1

Rotation Pourcentage SAU dans la zone 4 BTH-BETT\_S-ORP-CZH 81.53 BTH-BTH-ORP-CZH 5.68 BTH-BTH-BTH-CZH 5.56 Pt  $4.62$ BTH-ORP-BTH-CZH 4.27  $Pp \t\t 4$ BTH-BTH-BETT\_S-ORP 2.96 BTH-CZH 2.95 BTH-ORP-ORP-ORP 2.42 BTH-BTH-BTH-BETT\_S 2.22 BTH-CZH-BTH-BETT\_S 2.22 BTH-BETT\_S-ORP 2.04 BTH-ORP 2 BTH-ORP-ORP-CZH 1.74 ORP-BETT\_S 1.59 BTH-CZH-ORP-CZH 1.26 BTH-BTH-BETT\_S 1.23 Tableau 10: Assolement de rotation dans la zone 4

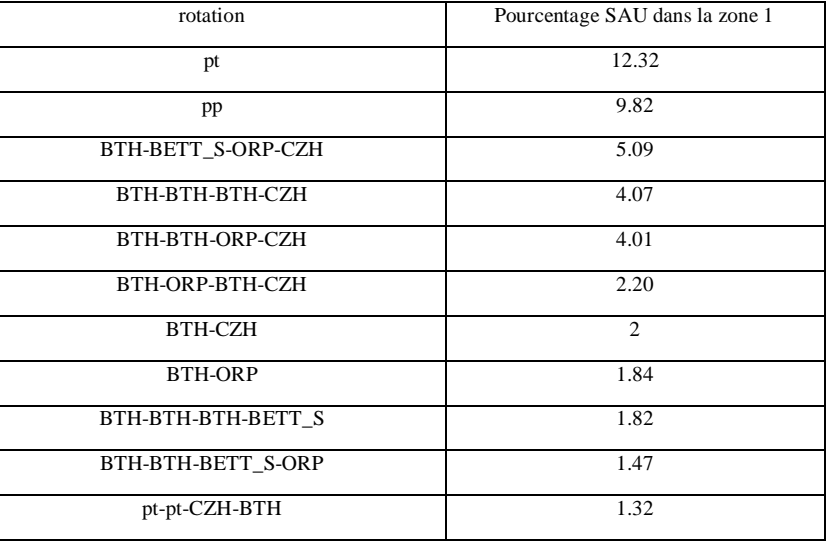

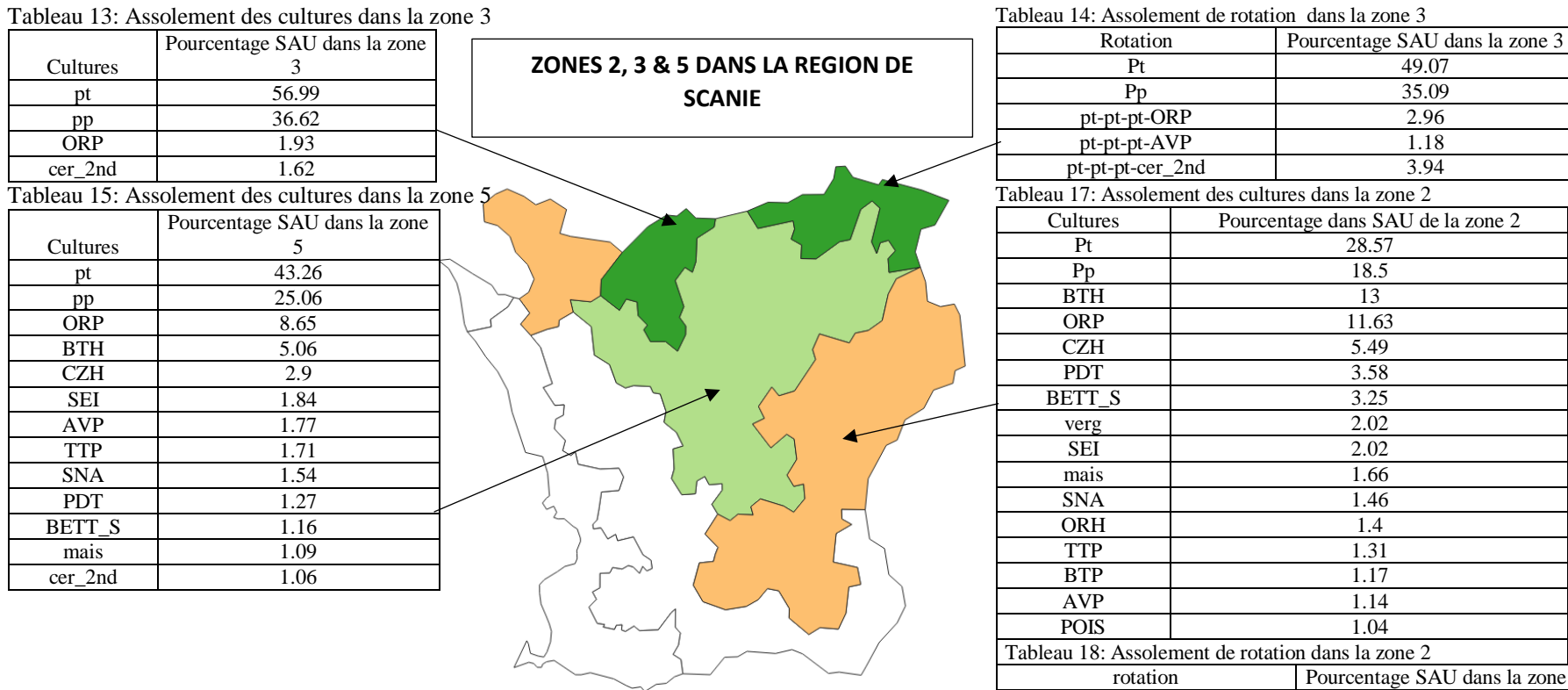

#### <span id="page-61-0"></span>Tableau 16: Assolement de rotation dans la zone 5

<span id="page-61-3"></span><span id="page-61-2"></span>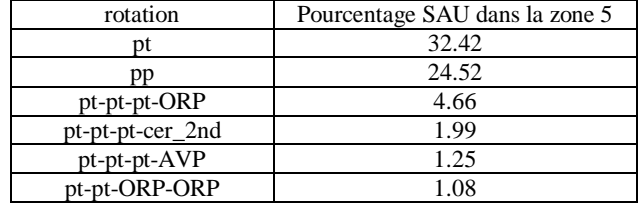

<span id="page-61-5"></span><span id="page-61-4"></span><span id="page-61-1"></span>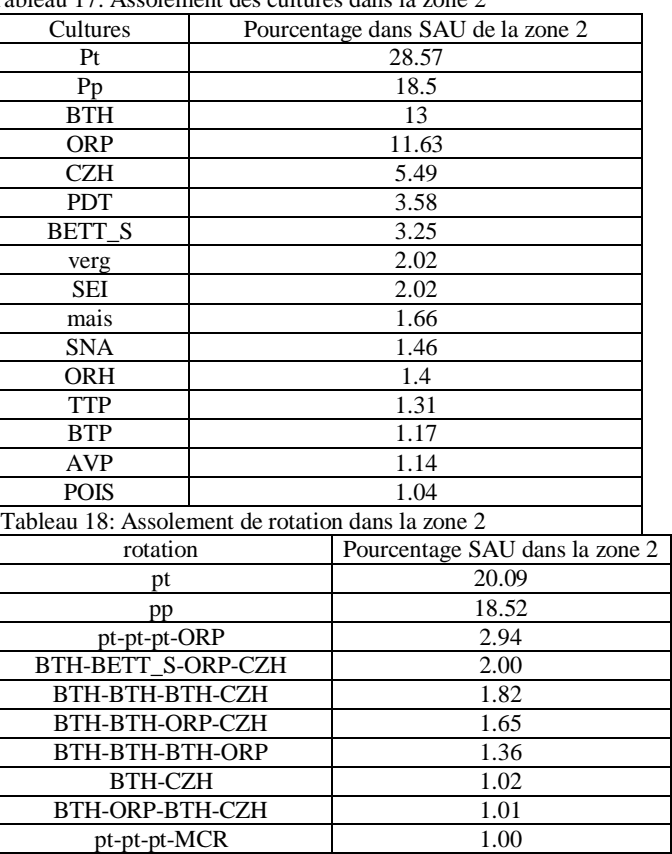

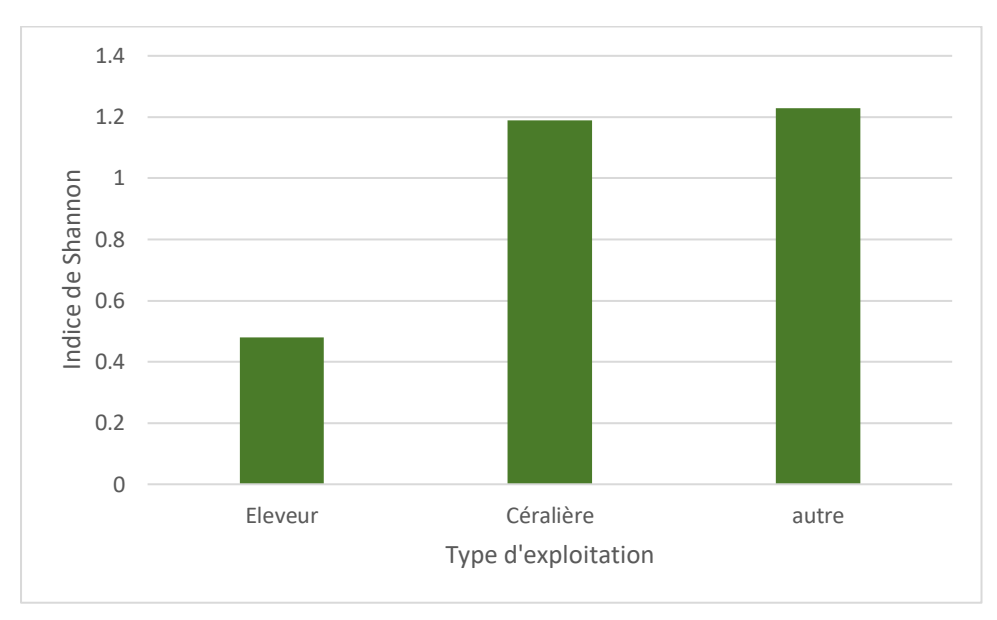

<span id="page-62-0"></span>**Annexe 12: Indice de Shannon par type d'exploitation**

<span id="page-62-1"></span>**Annexe 13:Pourcentage de chaque type d'exploitation par zone**

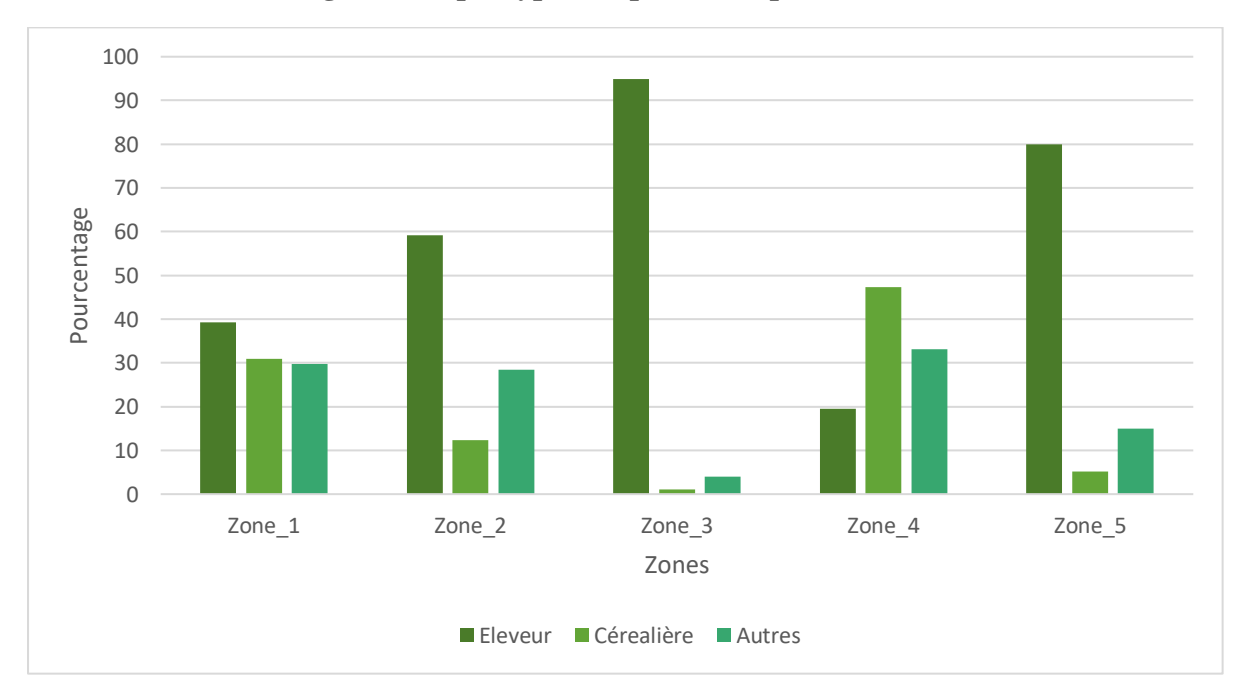